Министерство науки и высшего образования Российской Федерации федеральное государственное бюджетное образовательное учреждение высшего образования

## **«САНКТ-ПЕТЕРБУРГСКИЙ ГОСУДАРСТВЕННЫЙ УНИВЕРСИТЕТ ПРОМЫШЛЕННЫХ ТЕХНОЛОГИЙ И ДИЗАЙНА»**

Кафедра математики

## **МАТЕМАТИКА**

- Методические указания и контрольные задания № 1, 2 для студентов заочной формы обучения Регионального института непрерывного профессионального образования обучающихся по направлениям 29 03 01 – [Технология изделий легкой промышленности](https://sutd.ru/rinpo/education/0/13865/) 29 03 02 –[Технологии и проектирование текстильных изделий](https://sutd.ru/rinpo/education/0/13866/) 29 03 05 – Конструирование изделий легкой промышленности 38 03 01 – Экономика 38 03 06 – Торговое дело
- 
- 38 03 07 Товароведение

 Составители: Д. В. Вольнова А. В. Матвеева

Санкт-Петербург

2021

 РЕКОМЕНДОВАНО на заседании кафедры 31.08.2021 г., протокол № 1 Рецензент В. В. Максимов

Учебное электронное издание сетевого распространения Издано в авторской редакции

Системные требования:

электронное устройство с программным обеспечением для воспроизведения файлов формата PDF

Режим доступа: http://publish.sutd.ru/tp\_get\_file.php?id=2021, по паролю. – Загл. с экрана. Дата подписания к использованию \_\_ .\_\_. 2021 г. Рег. №

ФГБОУВО «СПбГУПТД»

Юридический и почтовый адрес: 191186, Санкт-Петербург, ул. Большая Морская, 18.

[http://sutd.ru](http://sutd.ru/) 

В контрольной работе № 1 каждый студент должен решить и представить на рецензию по одному примеру из 1, 2, 3, 4-го заданий. В контрольной работе № 2 каждый студент должен решить и представить на рецензию три примера (а, б, в) из 1-го задания, один пример из 2-го задания, три примера (а, б, в) из 3-го задания и два примера (а, б) из задания 4.

**Контрольная должна быть выполнена в письменном виде в отдельной тетради с соблюдением следующих правил:**

1. Рукописную работу нужно сфотографировать или отсканировать с сохранением файлов в форматах *PDF* или *JPEG*.

2. Если работа сфотографирована, то вставить все файлы фотографий в документ *Microsoft Office Word*, либо в архив формата *RAR*.

3. Все задания выполняются в порядке возрастания их номеров; каждый лист тетради с выполненными заданиями должен быть пронумерован в порядке возрастания номеров.

Полностью выполненная контрольная работа без ошибок является допуском студента к зачёту/экзамену.

Если в работе есть ошибки, то их нужно исправить в этой же тетради. Исправления провести в конце тетради под заголовком "Исправление ошибок" и выслать отдельным файлом с названием исправление ошибок 1. Каждое следующее исправление также нумеруется.

**Прежде чем приступать к выполнению контрольных работ, студенту необходимо изучить соответствующий теоретический материал по указанным выше источникам литературы. По каждой теме дается список вопросов, на которые необходимо ответить при подготовке к зачёту/экзамену.**

**Если в процессе изучения теории или при решении задач возникают вопросы, то можно обратиться к преподавателям кафедры математики для получения консультации (консультации проходят по расписанию, которое указано на сайте информационно-образовательной среды заочной формы обучения СПбГУПТД).**

**Во время экзаменационной сессии для студентов-заочников организуются лекции и практические занятия, которые носят обзорный характер.**

**При выполнении контрольной работы обратите внимание на оформление.**

### **НА ТИТУЛЬНОМ ЛИСТЕ ДОЛЖНЫ БЫТЬ УКАЗАНЫ:**

Фамилия, имя, отчество.

Номер студенческого билета (или зачетной книжки).

Название дисциплины и номер контрольной работы по этой дисциплине. Номер варианта.

**Номер варианта, который должен выполнять студент, соответствует последней цифре номера студенческого билета (или зачетной книжки).**

**В каждом задании 20 вариантов примеров. Если год Вашего поступления в Университет – чётный, то Вы выбираете пример из первых десяти вариантов, а если – нечётный, то выбираете свой вариант из номеров с одиннадцатого по двадцатый.**

**Например, год поступления 2018, вариант 3, следовательно, должны быть выбраны примеры 1.03, 2.03 и т. д.**

**Например, год поступления 2019, вариант 3, следовательно, должны быть выбраны примеры 1.13, 2.13 и т. д.**

# **Контрольная работа 1 Основные темы и рекомендуемая литература для их изучения**

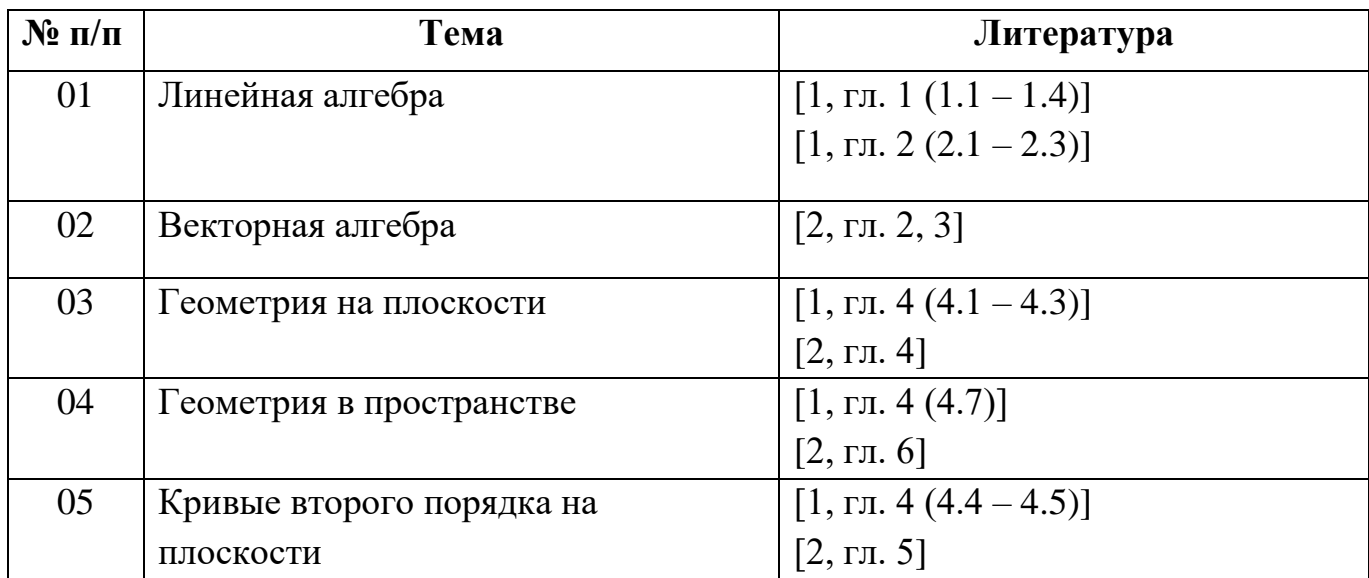

#### **Вопросы для самопроверки**

#### **1. Линейная алгебра**

1. Что называется определителем? Каковы основные свойства определителей?

2. Что называется минором и алгебраическим дополнением?

3. Каковы способы вычисления определителей?

4. Напишите формулы Крамера. В каком случае они применимы?

5. Что называется рангом матрицы? Как его можно найти?

6. Что такое расширенная матрица системы линейных уравнений?

7. Какие системы называются совместными и какие несовместными?

8. В чем заключается метод полного исключения для решения систем линейных уравнений?

## **2. Векторная алгебра**

1. Что называется вектором, и как он изображается?

2. Какие векторы называются равными, противоположными,

коллинеарными, компланарными?

3. Сформулируйте правила линейных операций над векторами, заданными своими координатами.

4. Что называется скалярным и векторным произведениями двух векторов, каковы их свойства, и как эти произведения выражаются через координаты перемножаемых векторов?

5. Что называется смешанным произведением трех векторов, каков геометрический смысл смешанного произведения, и как оно выражается через координаты векторов-сомножителей?

## **3. Геометрия на плоскости**

1. Как аналитически представляются линии на плоскости? Приведите примеры.

2. Как разделить отрезок в данном отношении? Приведите примеры.

3. Как разделить отрезок пополам? Приведите примеры.

4. Как можно найти точку пересечения двух линий на плоскости? Приведите примеры.

5. Что называется угловым коэффициентом прямой на плоскости, каков его геометрический смысл в декартовой прямоугольной системе координат?

6. Как найти угловой коэффициент прямой, если известно ее общее уравнение?

7. Как записываются уравнения прямой, проходящей через две заданные точки?

8. Что называется направляющим вектором прямой на плоскости?

9. Как вычисляются углы между двумя прямыми?

10. Каковы условия параллельности и перпендикулярности двух прямых?

### **4. Плоскость и прямая в пространстве**

1. Как записывается уравнение плоскости, проходящей через заданную точку и перпендикулярной заданному вектору?

2. Как записывается уравнение плоскости, проходящей через три заданные точки?

3. Как найти линию пересечения плоскостей?

4. Как аналитически задать прямую линию в пространстве?

5. Как аналитически задать прямую, проходящую через данную точку в данном направлении, или через две данные точки, или в параметрической форме?

6. Как вычислить угол между прямыми, между плоскостями, между прямой и плоскостью?

7. Сформулируйте условия параллельности и перпендикулярности плоскостей, прямых, прямой и плоскости.

### **5. Кривые второго порядка на плоскости**

1. Какие кривые называют кривыми второго порядка?

2. Сформулируйте определение окружности, эллипса, гиперболы, параболы.

3. Напишите каноническое уравнение окружности, эллипса, гиперболы, параболы.

4. Сформулируйте свойства окружности, эллипса, гиперболы, параболы.

#### **Методические указания**

#### **1. Линейная алгебра**

**Пример 1.** Пусть дана система линейных уравнений.

$$
\begin{cases}\n2x_1 + 4x_2 - 6x_3 = -6, \\
2x_1 + 2x_2 + 4x_3 = 2, \\
3x_1 + 4x_2 + 2x_3 = -1.\n\end{cases}
$$
\n(1)

Требуется найти решение этой системы методом полного исключения.

Запишем эту систему в виде прямоугольной таблицы, у которой в столбцах расположены коэффициенты при неизвестных, а в последнем столбце – свободные члены (после того, как их перенесли в правую часть уравнений). Эту таблицу будем называть "расширенная матрица системы".

Расширенная матрица этой системы имеет вид

$$
\widetilde{A} = \begin{pmatrix} 2 & 4 & -6 & -6 \\ 2 & 2 & 4 & 2 \\ 3 & 4 & 2 & -1 \end{pmatrix}.
$$
 (2)

#### **Первый шаг решения (I шаг)** состоит в следующем:

1. Выбираем строку, у которой первый элемент не равен нулю (в нашем примере можно взять, например, первую строку). Эту строку назовем «разрешающая (ведущая) строка первого шага». Первый столбец назовем «разрешающий (ведущий) столбец первого шага», а элемент, расположенный на пересечении разрешающей строки и разрешающего столбца, назовем «разрешающий (ведущий) элемент первого шага». Эта операция соответствует перемене местами уравнений системы, поэтому новая система будет равносильна исходной.

$$
\begin{array}{rcl}\n & \downarrow & -\text{pasema} & \text{pasema} \\
\downarrow & & -\text{pasema} & \text{pasema} & \text{pasema} \\
A & & & -\left(\begin{array}{cc} 2 & 4 & -6 & -6 \\ 2 & 2 & 4 & 2 \\ 3 & 4 & 2 & -1 \end{array}\right) \\
& \uparrow \text{pasema} & \text{pasema} & \text{pasema} \\
\end{array}
$$

2. Разрешающую (первую) строку делим на разрешающий элемент. Получаем новую строку  $(1 \t 2 \t -3 \t -3)$ , которую записываем первой строкой в новой матрице  $\tilde{A}_1$ . При этом первая строка новой матрицы матрица примет вид

$$
\widetilde{A}_1 = \begin{pmatrix} 1 & 2 & -3 & -3 \\ & & & \end{pmatrix}
$$

3. Чтобы найти вторую строку матрицы  $\widetilde{A}_1$ , ко второй строке матрицы  $\widetilde{A}$  прибавим новую первую строку из матрицы  $\widetilde{A}_1$ , предварительно умножив ее на такое число, чтобы в первом столбце оказался ноль. В нашем примере ко второй строке матрицы  $\widetilde{A}$  нужно прибавить первую строку

2.

2

матрицы  $\widetilde{A}_1$ , умноженную на (-2), получим  $\begin{bmatrix} + & 6 & 6 \\ -2 & -4 & 6 \\ 0 & -2 & 10 & 8 \end{bmatrix}$ 

Теперь матрица  $\widetilde{A}_1$  будет иметь вид

$$
\widetilde{A}_1 = \begin{pmatrix} 1 & 2 & -3 & -3 \\ 0 & -2 & 10 & 8 \end{pmatrix}
$$

4. Чтобы найти третью строку матрицы  $\widetilde{A}_1$ , к третьей строке матрицы  $\widetilde{A}$  прибавим новую первую строку из матрицы  $\widetilde{A}_1$ , предварительно умножив ее на такое число, чтобы в первом столбце оказался ноль. В нашем примере к третьей строке матрицы  $\widetilde{A}$  нужно прибавить первую строку матрицы  $\widetilde{A}_1$ , умноженную на (-3), получим

$$
\begin{array}{cccc}\n3 & 4 & 2 & -1 \\
+ & & \\
-3 & -6 & 9 & 9 \\
0 & -2 & 11 & 8\n\end{array}
$$

Теперь матрица  $\widetilde{A}_1$  будет иметь вид

$$
\widetilde{A}_1 = \begin{pmatrix} 1 & 2 & -3 & -3 \\ 0 & -2 & 10 & 8 \\ 0 & -2 & 11 & 8 \end{pmatrix}
$$

Если матрицу  $\widetilde{A}_1$  будем рассматривать как систему уравнений, то увидим, что в результате элементарных преобразований получили систему, равносильную исходной, причем неизвестная  $x_1$  в первое уравнение входит с коэффициентом единица, а из остальных уравнений она исключена.

**Второй шаг решения (II шаг)** состоит в том, что неизвестная  $x_2$ исключается из всех уравнений кроме второго, а во второе должна входить с коэффициентом единица.

1. Выбираем любую строку, которая еще не была разрешающей и у которой второй элемент не равен нулю (в нашем примере можно взять, например, вторую строку матрицы  $\widetilde{A}_1$ ). Эту строку назовем «разрешающая (ведущая) строка второго шага». Второй столбец назовем «разрешающий (ведущий) столбец второго шага», а элемент, расположенный на пересечении разрешающей строки и разрешающего столбца, назовем «разрешающий (ведущий) элемент второго шага».

$$
\widetilde{A}_1 = \begin{pmatrix} 1 & 2 & -3 & -3 \\ 0 & [-2] & 10 & 8 \\ 0 & -2 & 11 & 8 \end{pmatrix}
$$

2. Разрешающую (вторую) строку делим на разрешающий элемент. Получаем новую строку  $(0 \t 1 \t -5 \t -4)$ , которую записываем второй строкой в новой матрице  $\tilde{A}_2$ . При этом новая матрица примет вид

$$
\widetilde{A}_2 = \begin{pmatrix} 0 & 1 & -5 & -4 \end{pmatrix}.
$$

3. Чтобы найти первую строку матрицы  $\widetilde{A}_2$ , ко второй строке матрицы  $\widetilde{A}_1$  прибавим новую вторую строку из матрицы  $\widetilde{A}_2$ , предварительно умножив ее на такое число, чтобы во втором столбце оказался ноль. В нашем примере к первой строке матрицы  $\widetilde{A}_1$  нужно прибавить вторую строку  $2 -3 -3$  $\mathbf{1}$ матрицы  $\widetilde{A}_2$ , умноженную на (-2), получим  $\overline{0}$  -2 10 8

Теперь матрица  $\widetilde{A}_2$  будет иметь вид

$$
\widetilde{A}_2 = \begin{pmatrix} 1 & 0 & 7 & 5 \\ 0 & 1 & -5 & -4 \end{pmatrix}
$$

10 4. Чтобы найти третью строку матрицы  $\widetilde{A}_2$ , к третьей строке матрицы  $\widetilde{A}_1$  прибавим новую вторую строку из матрицы  $\widetilde{A}_2$ , предварительно

умножив ее на такое число, чтобы во втором столбце оказался ноль. В нашем примере к третьей строке матрицы  $\widetilde{A}_1$ нужно прибавить вторую строку матрицы  $\widetilde{A}_2$ , умноженную на (+2), получим

$$
\begin{array}{cccc}\n0 & -2 & 11 & 8 \\
+ & & \\
0 & 2 & -10 & -8 \\
0 & 0 & 1 & 0\n\end{array}
$$

Теперь матрица <sup>2</sup> будет иметь вид

$$
\widetilde{A}_2 = \begin{pmatrix} 1 & 0 & 7 & 5 \\ 0 & 1 & -5 & -4 \\ 0 & 0 & 1 & 0 \end{pmatrix}
$$

Если матрицу  $\widetilde{A}_2$  рассматривать как систему уравнений, то увидим, что в результате элементарных преобразований получили систему, равносильную исходной, причем неизвестная  $x_1$  исключена из всех уравнений, кроме первого,  $a x<sub>2</sub>$  из всех уравнений, кроме второго.

**Третий шаг решения (III шаг)** состоит в том, что неизвестная  $x_2$ исключается из всех уравнений кроме третьего, а в третье должна входить с коэффициентом единица.

$$
\widetilde{A}_2 = \begin{pmatrix} 1 & 0 & 7 & 5 \\ 0 & 1 & -5 & -4 \\ 0 & 0 & [1] & 0 \end{pmatrix}
$$

Следовательно, на третьем шаге третья строка и третий столбец будут разрешающими, а разрешающий элемент оказался равным единице. Поэтому третий шаг сразу можно начать с исключения х<sub>з</sub> из всех уравнений кроме разрешающего. В нашем примере нужно к первой строке прибавить разрешающую, умноженную на (-7), а ко второй прибавить разрешающую строку, взятую с коэффициентом (5). В результате получим новую матрицу

$$
\widetilde{A}_3 = \begin{pmatrix} 1 & 0 & 0 & 5 \\ 0 & 1 & 0 & -4 \\ 0 & 0 & 1 & 0 \end{pmatrix}
$$

Если заменить эту матрицу соответствующей ей системой уравнений, то получим ответ

$$
\begin{cases} x_1 = +5, \\ x_2 = -4, \\ x_3 = 0. \end{cases}
$$

Обобшив **BCC** проведенные  $\mathbf{B}$ примере вычисления, можно сформулировать в общем виде алгоритм любого (к-го) шага.

Алгоритм к-го шага.

(1) Выбираем  $\kappa$ -ю разрешающую строку среди тех строк, которые еще не были разрешающими, и у которых на к-м месте стоит элемент, отличный от нуля. При этом к-й столбец будет разрешающим столбцом, а элемент, стоящий на их пересечении, разрешающим элементом.

(2) Разрешающую строку делим на разрешающий элемент и записываем на к-е место в новой матрице.

(3) Ко всем остальным строкам матрицы, полученной на предыдущем шаге, прибавляем строку, полученную в (2) и взятую с таким коэффициентом, чтобы в к-м столбце новой матрицы все элементы кроме к-го оказались нулями.

Примечания. 1. Если в процессе вычислений появятся несколько одинаковых строк, то все кроме одной нужно отбросить.

2. Если в процессе решения появится нулевая строка, то ее нужно отбросить.

3. Все элементы любой строки можно умножать или делить на число отличное от нуля.

4. Если в строке только последний элемент отличен от нуля, то система противоречива и решений не имеет.

5. Если на последнем шаге оказывается, что количество неизвестных больше, чем количество уравнений, то система имеет бесчисленное множество решений.

Пример 2. Система трёх линейных уравнений с тремя неизвестными х<sub>1</sub>,

x<sub>2</sub>, x<sub>3</sub> задана расширенной матрицей  $\overline{A} = \begin{pmatrix} 3 & 7 & 2|5 \\ 2 & 5 & 3|8 \\ 1 & 2 & 3|9 \end{pmatrix}$ .

Требуется:

1) записать систему в канонической форме (в виде системы уравнений);

2) решить эту систему по формулам Крамера:

#### **Решение**

1. Канонический форма системы 
$$
\begin{cases} 3x_1 + 7x_2 + 2x_3 = 5, \\ 2x_1 + 5x_2 + 3x_3 = 8, \\ x_1 + 2x_2 + 3x_3 = 9. \end{cases}
$$

2. Вычисляем определитель системы  $\Delta$ .

Для этого воспользуемся формулой разложения определителя по элементам первой строки.

Пусть дан определитель третьего порядка:

$$
\Delta = \begin{vmatrix} a_{11} & a_{12} & a_{13} \\ a_{21} & a_{22} & a_{23} \\ a_{31} & a_{32} & a_{33} \end{vmatrix}
$$
  
= (-1)<sup>1+1</sup>a<sub>11</sub>  $\begin{vmatrix} a_{22} & a_{23} \\ a_{32} & a_{33} \end{vmatrix}$  + (-1)<sup>1+2</sup>a<sub>12</sub>  $\begin{vmatrix} a_{21} & a_{23} \\ a_{31} & a_{33} \end{vmatrix}$  + (-1)<sup>1+3</sup>a<sub>13</sub>  $\begin{vmatrix} a_{21} & a_{22} \\ a_{31} & a_{32} \end{vmatrix}$   
= a<sub>11</sub>(a<sub>22</sub>a<sub>33</sub> - a<sub>23</sub>a<sub>32</sub>) - a<sub>12</sub>(a<sub>21</sub>a<sub>33</sub> - a<sub>31</sub>a<sub>23</sub>) + a<sub>13</sub>(a<sub>21</sub>a<sub>32</sub> - a<sub>22</sub>a<sub>31</sub>)

Раскроем скобки и получаем формулу для подсчета определителя третьего порядка. Воспользуемся этой формулой для подсчета определителя, данного в примере:

$$
\Delta = \begin{vmatrix} 3 & 7 & 2 \\ 2 & 5 & 3 \\ 1 & 2 & 3 \end{vmatrix} = (-1)^{1+1} \cdot 3 \cdot \begin{vmatrix} 5 & 3 \\ 2 & 3 \end{vmatrix} + (-1)^{1+2} \cdot 7 \cdot \begin{vmatrix} 2 & 3 \\ 1 & 3 \end{vmatrix} + (-1)^{1+3} \cdot 2 \cdot \begin{vmatrix} 2 & 5 \\ 1 & 2 \end{vmatrix}
$$
  
= 3(5 \cdot 3 - 2 \cdot 3) - 7(2 \cdot 3 - 1 \cdot 3) + 2(2 \cdot 2 - 1 \cdot 5) = 4.

Определитель системы  $\Delta = 4 \neq 0 \Rightarrow$  система имеет единственное решение, которое можно найти по формулам Крамера:  $x_1 = \frac{\Delta_1}{\Delta}$ ;  $x_2 = \frac{\Delta_2}{\Delta}$ ;  $x_3 = \frac{\Delta_3}{\Delta}$ .

3. Из определителя системы  $\Delta$  составим определитель  $\Delta_1$ , заменив в нём первый столбец столбцом свободных членов, и вычислим его:

$$
\Delta_1 = \begin{vmatrix} 3 & 7 & 2 \\ 8 & 5 & 3 \\ 9 & 2 & 3 \end{vmatrix} = (-1)^{1+1} \cdot 5 \cdot \begin{vmatrix} 5 & 3 \\ 2 & 3 \end{vmatrix} + (-1)^{1+2} \cdot 7 \cdot \begin{vmatrix} 8 & 3 \\ 9 & 3 \end{vmatrix} + (-1)^{1+3} \cdot 2 \cdot \begin{vmatrix} 8 & 5 \\ 9 & 2 \end{vmatrix}
$$
  
= 5(5 \cdot 3 - 2 \cdot 3) - 7(8 \cdot 3 - 9 \cdot 3) + 2(8 \cdot 2 - 9 \cdot 5) = 8.

4. Из определителя системы  $\Delta$  составим определитель  $\Delta_2$ , заменив в нём второй столбец столбцом свободных членов, и вычислим его:

$$
\Delta_2 = \begin{vmatrix} 3 & 3 & 2 \\ 2 & 8 & 3 \\ 1 & 9 & 3 \end{vmatrix} = (-1)^{1+1} \cdot 3 \cdot \begin{vmatrix} 8 & 3 \\ 9 & 3 \end{vmatrix} + (-1)^{1+2} \cdot 5 \cdot \begin{vmatrix} 2 & 3 \\ 1 & 3 \end{vmatrix} + (-1)^{1+3} \cdot 2 \cdot \begin{vmatrix} 2 & 8 \\ 1 & 9 \end{vmatrix}
$$
  
= 3(8 \cdot 3 - 9 \cdot 3) - 5(2 \cdot 3 - 1 \cdot 3) + 2(2 \cdot 9 - 1 \cdot 8) = -4.

5. Из определителя системы  $\Delta$  составим определитель  $\Delta_3$ , заменив в нём третий столбец столбцом свободных членов, и вычислим его:

$$
\Delta_3 = \begin{vmatrix} 3 & 7 & 5 \\ 2 & 5 & 8 \\ 1 & 2 & 9 \end{vmatrix} = (-1)^{1+1} \cdot 3 \cdot \begin{vmatrix} 5 & 8 \\ 2 & 9 \end{vmatrix} + (-1)^{1+2} \cdot 7 \cdot \begin{vmatrix} 2 & 8 \\ 1 & 9 \end{vmatrix} + (-1)^{1+3} \cdot 5 \cdot \begin{vmatrix} 2 & 5 \\ 1 & 2 \end{vmatrix}
$$
  
= 3(5 \cdot 9 - 2 \cdot 8) - 7(2 \cdot 9 - 1 \cdot 8) + 5(2 \cdot 2 - 1 \cdot 5) = 12.

13

6. Подставляем найденные значения в формулы Крамера, тогда получим  $x_1 = \frac{\Delta_1}{\Delta} = \frac{8}{4} = 2$ ;  $x_2 = \frac{\Delta_2}{\Delta} = \frac{-4}{4} = -1$ ;  $x_3 = \frac{\Delta_3}{\Delta} = \frac{12}{4} = 3$ .

7. Чтобы убедиться в правильности решения, подставим найденные 3 начения неизвестных в исходную систему:  $\begin{cases} 3 \cdot 2 + 7 \cdot (-1) + 2 \cdot 3 = 5, \\ 2 \cdot 2 + 5 \cdot (-1) + 3 \cdot 3 = 8, \\ 2 + 2 \cdot (-1) + 3 \cdot 3 = 9. \end{cases}$ 

8. Ответ:  $\begin{cases} x_1 = 2, \\ x_2 = -1, \\ x_3 = 3. \end{cases}$ 

## **2. Векторная алгебра**

**Пример.** Даны вершины пирамиды  $A(6, 7, 13)$ ;  $B(2, 4, 6)$ ;  $C(4, 7, 12)$ ;  $Q(6, 16, 24)$ , причём точки А, В, С – вершины её основания (*рис. 1*).

Средствами векторной алгебры найти:

1) векторы с началом в точке В и концом в остальных вершинах пирамиды;

2) длину и направляющие косинусы вектора  $\overline{BC}$ ;

3) скалярное произведение векторов  $\overline{BC}$  и  $\overline{BO}$ ;

4) угол  $\varphi$  между рёбрами  $\overline{BC}$  и  $\overline{BO}$ ;

5) векторное произведение векторов  $\overline{BC}$  и  $\overline{BA}$ ;

6) площадь основания пирамид;

7) смешанное произведение векторов с началом в точке *В* и концом в остальных вершинах пирамиды;

8) объём пирамиды.

**Решение**

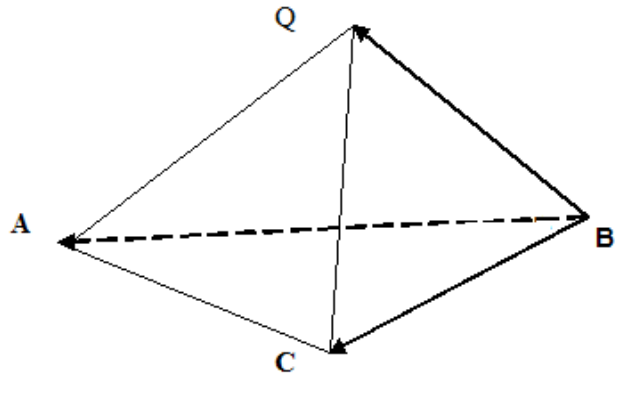

Рис. 1

1. В координатной форме вектор можно задать следующим образом:

 $\overline{a} = \{a_x, a_y, a_z\} = a_x \overline{i} + a_y \overline{j} + a_z \overline{k}$ , где  $\overline{i}$ ,  $\overline{j}$ ,  $\overline{k}$  – орты осей координат.

Чтобы найти координаты вектора, нужно от координат конца вычесть координаты начала:

 $\overline{BC} = \{x_C - x_B; y_C - y_B; z_C - z_B\} = \{4 - 2; 7 - 4; 12 - 6\} = \{2; 3; 6\}$  $\overline{BA} = \{x_A - x_B; y_A - y_B; z_A - z_B\} = \{6 - 2; 7 - 4; 13 - 6\} = \{4; 3;$  $7$  $\overline{BO} = \{x_0 - x_B; y_0 - y_B; z_0 - z_B\} = \{6 - 2: 16 - 4: 24 - 6\} = \{4: 12: 18\}$ 

2. Длина вектора равна корню квадратному из суммы квадратов всех его координат:

$$
\left| \overline{BC} \right| = \sqrt{2^2 + 3^2 + 6^2} = 7.
$$

Направляющие косинусы вектора - это косинусы углов между вектором и осями координат. Чтобы их найти, нужно соответствующую координату вектора разделить на его длину.

Следовательно, направляющие косинусы вектора  $\overline{BC}$ :

$$
\cos \alpha = \frac{2}{7}
$$
;  $\cos \beta = \frac{3}{7}$ ;  $\cos \gamma = \frac{6}{7}$ 

Чтобы проверить правильность этих вычислений, найдём сумму квадратов направляющих косинусов, она должна быть равна единице:

$$
\cos^2 \alpha + \cos^2 \beta + \cos^2 \gamma = \left(\frac{2}{7}\right)^2 + \left(\frac{3}{7}\right)^2 + \left(\frac{6}{7}\right)^2 = 1.
$$

3. Скалярное произведение двух векторов можно вычислить как сумму произведений одноимённых координат, поэтому  $\overline{BC} \cdot \overline{BQ} = 2 \cdot 3 + 3 \cdot 12 + 6 \cdot 18 = 152.$ 

4. Косинус угла между векторами равен их скалярному произведению, делённому на произведение их длин:  $\cos \varphi = \frac{152}{7.22} = \frac{152}{154} = \frac{71}{72} \approx 0.987$ .

15

5. Если векторы заданы своими координатами:  $\overline{a} = \{a_x, a_y, a_z\}; \overline{b} = \{b_x, b_y, b_z\}$ , а ортами координатных осей являются векторы  $\overline{i}$ ,  $\overline{j}$ ,  $\overline{k}$ , то их векторное произведение – это вектор  $\overline{w}$ , который можно найти, разложив по первой строке определитель третьего порядка:

$$
\overline{w} = \overline{a} \times \overline{b} = \begin{vmatrix} \overline{i} & \overline{j} & \overline{k} \\ a_x & a_y & a_z \\ b_x & b_y & b_z \end{vmatrix}.
$$

Тогда

$$
\overline{w} = \overline{BC} \times \overline{BA} = \begin{vmatrix} \overline{i} & \overline{j} & \overline{k} \\ 2 & 3 & 6 \\ 4 & 3 & 7 \end{vmatrix} = \overline{i}(-1)^2 \cdot \begin{vmatrix} 3 & 6 \\ 3 & 7 \end{vmatrix} + \overline{j} \cdot (-1)^3 \cdot \begin{vmatrix} 2 & 6 \\ 4 & 7 \end{vmatrix} + \overline{k}(-1)^4 \cdot \begin{vmatrix} 2 & 3 \\ 4 & 3 \end{vmatrix} = 3\overline{i} + 10\overline{j} - 6\overline{k}
$$

6. Площадь  $\triangle ABC$  найдём, используя геометрический смысл векторного произведения векторов:

$$
S_{\Delta} = \frac{1}{2} \cdot |\overline{BA} \times \overline{BC}| = \frac{1}{2}\sqrt{3^2 + 10^2 + (-6)^2} = \frac{\sqrt{145}}{2} \text{ (e.g. }^2).
$$

7. Смешанное произведение трёх векторов, заданных в координатной форме,  $\overline{a} = \{a_x, a_y, a_z\}$ ;  $\overline{b} = \{b_x, b_y, b_z\}$ ;  $\overline{c} = \{c_x, c_y, c_z\}$ , равно определителю третьего порядка:

$$
\overline{a} \times \overline{b} \cdot \overline{c} = \begin{vmatrix} a_x & a_y & a_z \\ b_x & b_y & b_z \\ c_x & c_y & c_z \end{vmatrix}.
$$

Тогда

$$
\overline{BA} \times \overline{BC} \cdot \overline{BQ} = \begin{vmatrix} 4 & 3 & 7 \\ 2 & 3 & 6 \\ 4 & 12 & 18 \end{vmatrix}
$$
  
= (-1)<sup>2</sup> \cdot 4 \cdot \begin{vmatrix} 3 & 6 \\ 12 & 18 \end{vmatrix} + (-1)^3 \cdot 3 \cdot \begin{vmatrix} 2 & 6 \\ 4 & 18 \end{vmatrix} + (-1)^4 \cdot 7 \cdot \begin{vmatrix} 2 & 3 \\ 4 & 12 \end{vmatrix} =  
= 4(3 \cdot 18 - 6 \cdot 12) - 3(2 \cdot 18 - 4 \cdot 6) + 7(2 \cdot 12 - 4 \cdot 3) = -24.

8. Объём пирамиды найдём, используя геометрический смысл смешанного произведения произведения векторов:  $V = \frac{1}{6} \cdot |\overline{BA} \times \overline{BC} \cdot \overline{BQ}| = \frac{1}{6} \cdot |-24| = 4$  (ex<sup>3</sup>).

## **3. Прямая линия на плоскости**

Пример. Треугольник АВС задан своими вершинами:  $A(5,7)$ ;  $B(8,4)$ ;  $C(3, -3)$  (*puc. 2*).

Найти:

- 1) уравнение стороны **ВС** (в отрезках на осях);
- 2) уравнение стороны **ВА** (в общем виде);
- 3) угол  $\varphi$  между сторонами **ВС** и **ВА**;
- 4) уравнение медианы **ВМ** (с угловым коэффициентом);
- 5) уравнение высоты **АК** (с угловым коэффициентом);
- 6) уравнение прямой **L**, проходящей через точку С || ВА;
- 7) длину высоты **h**, проведённой из вершины С.

**Решение**

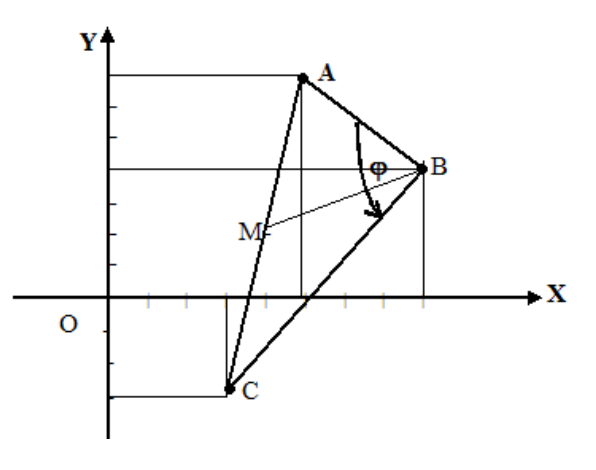

Рис. 2

1. На искомой прямой известны две точки, поэтому воспользуемся уравнением прямой ВС, проходящей через две точки:<br> $\frac{x-x_B}{x_C-x_B} = \frac{y-y_B}{y_C-y_B} \Rightarrow \frac{x-8}{3-8} = \frac{y-4}{-3-4} \Rightarrow \frac{x-8}{-5} = \frac{y-4}{-7} \Rightarrow -7(x-8) = -5(y-4) \Rightarrow -7x +$  $56 = -5y + 20$ (ВС):  $7x - 5y - 36 = 0$  – общее уравнение прямой ВС.  $7x - 5y - 36 = 0 \Rightarrow 7x - 5y = 36$ . Уравнение прямой в отрезках на осях  $\frac{x}{a} + \frac{y}{b} = 1$ 

получим, поделив уравнение на 36

 $\frac{7x}{36} + \frac{-5y}{36} = 1$  и переведя 7 и -5 в знаменатель  $\frac{x}{\frac{7}{25}} + \frac{y}{\frac{-5}{25}} = 1$  – уравнение прямой ВС в отрезках на осях.

2. Уравнение прямой ВА находим тем же способом.

$$
\frac{x - x_B}{x_A - x_B} = \frac{y - y_B}{y_A - y_B} \implies \frac{x - 8}{5 - 8} = \frac{y - 4}{7 - 4} \implies \frac{x - 8}{-3} = \frac{y - 4}{3} \implies 3 \cdot (x - 8) = -3 \cdot (y - 4) \implies 3x - 24 = -3y + 12
$$

(ВА):  $x + y - 12 = 0$  – уравнение прямой ВА в общем виде.

3. Угол 
$$
\varphi = (BA \wedge BC) \Rightarrow \text{tg } \varphi = \text{tg}(BA \wedge BC) = \frac{k_{BC} - k_{BA}}{1 + k_{BC} \cdot k_{BA}},
$$

где  $k_{BC}$ , $k_{BA}$ – угловые коэффициенты соответствующих прямых. Поэтому нужно найти их угловые коэффициенты.

(BC): 
$$
7x - 5y - 36 = 0 \Rightarrow 5y = 7x - 36 \Rightarrow y = \frac{7}{5}x - \frac{36}{5} \Rightarrow k_{BC} = \frac{7}{5}
$$
.

(BA):  $x + y - 12 = 0 \Rightarrow y = -x + 12 \Rightarrow k_{BA} = -1$ .

tg 
$$
\varphi
$$
 = tg $(BA^\wedge B C)$  =  $\frac{k_{BC} - k_{BA}}{1 + k_{BC} \cdot k_{BA}} = \frac{\frac{7}{5} - (-1)}{1 + \frac{7}{5}(-1)} = \frac{12}{-2} = -6$ .

Тангенс угла отрицательный, следовательно, угол между сторонами ВА и BC – тупой, поэтому  $\varphi = \pi$ -arctg6.

4. Медиана ВМ делит сторону АС на равные части:  $|AM| = |MC|$ .

Найдём координаты точки М:  $x_M = \frac{x_A + x_C}{2} = \frac{5+3}{2} = 4$ ;  $y_M = \frac{y_A + y_C}{2} = \frac{7-3}{2} = 2 \implies (\cdot)M(4; 2)$ .

 $(BM):$  $rac{x-x_B}{x_M-x_B} = \frac{y-y_B}{y_M-y_B}$   $\Rightarrow$   $rac{x-8}{4-8} = \frac{y-4}{2-4}$   $\Rightarrow$   $rac{x-8}{-4} = \frac{y-4}{-2}$   $\Rightarrow$  1(x-8)=2(y-4)  $\Rightarrow$  2y=x  $\Rightarrow$  y= $\frac{1}{x}x$ .

5. Найдем уравнение высоты

$$
(AK) \perp (BC) \Rightarrow k_{AK} = -\frac{1}{k_{BC}} = -\frac{1}{\frac{7}{5}} = -\frac{5}{7}.
$$

Уравнение прямой АК найдём как уравнение прямой, проходящей через данную точку А в данном направлении:

 $(AK):$  $y - y_A = k_{AK} \cdot (x - x_A) \implies y - 7 = -\frac{5}{7} (x - 5) \implies y = -\frac{5}{7}x + \frac{74}{7}.$  $y - y_A = k_{AK} \cdot (x - x_A) \Rightarrow y - 7 = -\frac{5}{7} \cdot (x - 5) \Rightarrow y = -\frac{5}{7}x + \frac{74}{7}$ 

6. L || ВА, следовательно  $k_L = k_{AB} = -1$ (L):  $y - y_c = k_L(x - x_c) \Rightarrow y + 3 = -1(x - 3) \Rightarrow (L): y = -x$ .

7. Длину высоты h, опущенной из вершины С, можно найти как расстояние от точки С до противоположной стороны АВ: h =  $\left| \frac{1 \cdot x_c + 1 \cdot y_c - 12}{\sqrt{1^2 + 1^2}} \right|$  =

$$
=\frac{|3-3-12|}{\sqrt{2}}=\frac{12}{\sqrt{2}}=6\sqrt{2}\approx 8,4(\text{null}.e\partial.).
$$

#### **4. Плоскость и прямая в пространстве**

**Пример.** Даны четыре точки:  $A(2,4,6)$ ;  $B(4,7,12)$ ;  $C(6,8,13)$ ;  $D(4,4,8)$ . Найти:

1) уравнение прямой  $(AB)$  в канонической форме;

2) уравнение прямой (R), проходящей через точку  $D$ параллельно прямой  $(AB)$ :

3) тупой угол  $\alpha$  между прямыми (AB) и (AD), т. е.  $\alpha = (AB \wedge AD)$ ;

4) уравнение плоскости  $(ABC)$ ;

5) угол  $\beta$  между прямой (AD) и плоскостью (ABC);

6) уравнение прямой (L), проходящей через  $(\cdot)D \perp \pi$ л. (ABD);

7) угол  $\nu$  между плоскостью (ABC) и плоскостью (ABD);

8) уравнение плоскости (Q), проходящей через точку  $(\cdot)C \parallel \pi \pi$ . (ABD).

#### **Решение**

1. На прямой АВ известны две точки, поэтому найдём её как прямую, проходящую через две точки:

(AB):  $\frac{x-x_A}{x_B-x_A} = \frac{y-y_A}{y_B-y_A} = \frac{z-z_A}{z_B-z_A} \Rightarrow \frac{x-2}{4-2} = \frac{y-4}{7-4} = \frac{z-6}{12-6} \Rightarrow \frac{x-2}{2} = \frac{y-4}{3} = \frac{z-6}{6}$ (AB):  $\frac{x-2}{2} = \frac{y-4}{3} = \frac{z-6}{6}$ — задание прямой в канонической форме, причём её направляющий вектор  $\bar{s}_{AB} = \{2, 3, 6\}.$ 

2. Прямая  $(R)$  ||  $(AB)$   $\Rightarrow$   $\overline{s}_R = \overline{s}_{4R} = \{2; 3; 6\}.$ Знаем одну точку на прямой  $D(4, 4, 8)$  и направляющий вектор этой прямой, поэтому прямую можно задать в канонической форме:  $\frac{x-4}{2} = \frac{y-4}{2} = \frac{z-8}{6}$ .

3. Направляющий вектор (AB):  $\overline{s}_{AB} = \{2, 3, 6\}$ , а в качестве направляющего вектора (AD) можно использовать вектор  $\overline{AD}$  = {4 - 2; 4 - 4; 8 - 6} = {2; 0; 2} =  $\overline{s}_{4D}$ .

Угол между этими прямыми найдём по формуле  $\cos \alpha = \cos (AB^{\wedge}AD)$  $=\frac{\overline{s}_{AB}\cdot\overline{s}_{AD}}{|\overline{s}_{AB}|\cdot|\overline{s}_{AD}|}=\frac{2\cdot 2+3\cdot 0+6\cdot 2}{\sqrt{2^2+3^2+6^2}\sqrt{2^2+0^2+2^2}}=\frac{16}{7\sqrt{8}}=\frac{16}{7\cdot 2\sqrt{2}}=\frac{4\sqrt{2}}{7},$ Тогда  $\alpha = \pi - \arccos \frac{4\sqrt{2}}{\pi}$ .

4. Уравнение плоскости АВС, проходящей через три данные точки, можно найти по формуле

$$
\begin{vmatrix} x - x_A & y - y_A & z - z_A \ x_B - x_A & y_B - y_A & z_B - z_A \ x_C - x_A & y_C - y_A & z_C - z_A \end{vmatrix} = 0 \Rightarrow \begin{vmatrix} x - 2 & y - 4 & z - 6 \ 4 - 2 & 7 - 4 & 12 - 6 \ 6 - 2 & 8 - 4 & 13 - 6 \end{vmatrix} = 0 \Rightarrow
$$
  
\n
$$
\begin{vmatrix} x - 2 & y - 4 & z - 6 \ 2 & 3 & 6 \ 4 & 4 & 7 \end{vmatrix} = 0
$$

Разложив определитель по первой строке, получим  $(x-2)(21-24)--(y-4)(14-24)+(z-6)(8-12) =$  $0 \Rightarrow 3x-10y+4z+10=0.$ 

(АВС):  $3x-10y+4z+10=0$  – уравнение плоскости (АВС) в общем виде, причём  $\overline{N}_{ABC} = \{3, -10, +4\}$ – её нормальный вектор.

5. Угол между прямой (*AD*) и плоскостью (*АВС*) найдём по формуле

$$
\sin \beta = \sin \left( \overline{s}_{AD} \right) \overline{N}_{ABC} = \frac{\overline{s}_{AD} \cdot \overline{N}_{ABC}}{|\overline{s}_{AD}| \cdot |\overline{N}_{ABC}|} = \frac{2 \cdot 3 + 0(-10) + 2 \cdot 4}{\sqrt{2^2 + 0^2 + 2^2} \sqrt{3^2 + (-10)^2 + 4^2}}
$$

$$
= \frac{14}{\sqrt{8} \sqrt{125}} = \frac{14}{2\sqrt{2} \cdot 5\sqrt{5}} = \frac{7\sqrt{10}}{50}.
$$

6. Найдём уравнение плоскости (*ABD*): (*ABD*):<br>  $\begin{vmatrix} x - x_A & y - y_A & z - z_A \\ x_B - x_A & y_B - y_A & z_B - z_A \\ x_D - x_A & y_D - y_A & z_D - z_A \end{vmatrix} = 0 \Rightarrow \begin{vmatrix} x - 2 & y - 4 & z - 6 \\ 4 - 2 & 7 - 4 & 12 - 6 \\ 4 - 2 & 4 - 4 & 8 - 6 \end{vmatrix} = 0 \Rightarrow$  $\begin{vmatrix} x-2 & y-4 & z-6 \\ 2 & 3 & 6 \\ 2 & 0 & 2 \end{vmatrix} = 0.$ 

Разложив определитель по первой строке, получим  $(x-2)(6-0)-(y-4)(4-12)+(z-6)(0-6)=0 \Rightarrow 6x+8y-6z-8=0$  $\Rightarrow$  3x+4y-3z-4=0.

(ABD): 3x+4y-3z-4=0 - уравнение плоскости (ABD) в общем виде, причём  $\overline{N}_{ABD} = \{3; 4; -3\}$  – её нормальный вектор.

Если прямая перпендикулярна плоскости, то её направляющим вектором может быть нормальный вектор плоскости, т. е.  $\overline{s}_L = \overline{N}_{ABD} = \{3; 4; -3\}$ .

Теперь прямую L можно задать как прямую, проходящую через данную точку в данном направлении:

(L): 
$$
\frac{x-4}{3} = \frac{y-4}{4} = \frac{z-8}{-3}.
$$

 $\cos\gamma = \cos\left(\overline{N}_{ABC}\right)^{n}\overline{N}_{ABD}\right) = \frac{\overline{N}_{ABC}\cdot\overline{N}_{ABD}}{|\overline{N}_{ABC}|\cdot|\overline{N}_{ABD}|} = \frac{3\cdot3 - 10\cdot4 + 4\cdot(-3)}{\sqrt{9 + 100 + 16}\sqrt{9 + 16 + 9}} = \frac{-43}{\sqrt{125\cdot34}} = -\frac{-43}{5\sqrt{170}}.$  $\varphi = \arccos \frac{-43}{5\sqrt{170}}$ . Косинус отрицательный, следовательно, угол – тупой.

8. Плоскость Q параллельна плоскости (ABD), поэтому нормальные МОГУТ векторы **НИХ**  $\overline{V}$ быть одинаковыми: (Q) || (ABD)  $\Rightarrow \overline{N}_o = \overline{N}_{ABD} = \{3; 4; -3\}$ 

Воспользуемся уравнением плоскости, проходящей через данную точку  $C(6, 8, 13)$ перпендикулярно данному направлению:  $A(x - x_c) + B(y - y_c) + C(z - z_c) = 0$ , где А, В, С – координаты нормального вектора плоскости Q.

Torga (Q):  $3(x-6) + 4(y-8) - 3(z-13) = 0 \Rightarrow 3x+4y-3z-11=0$ .

#### 5. Кривые второго порядка на плоскости

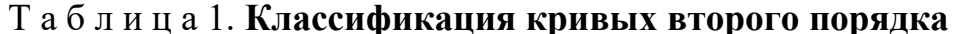

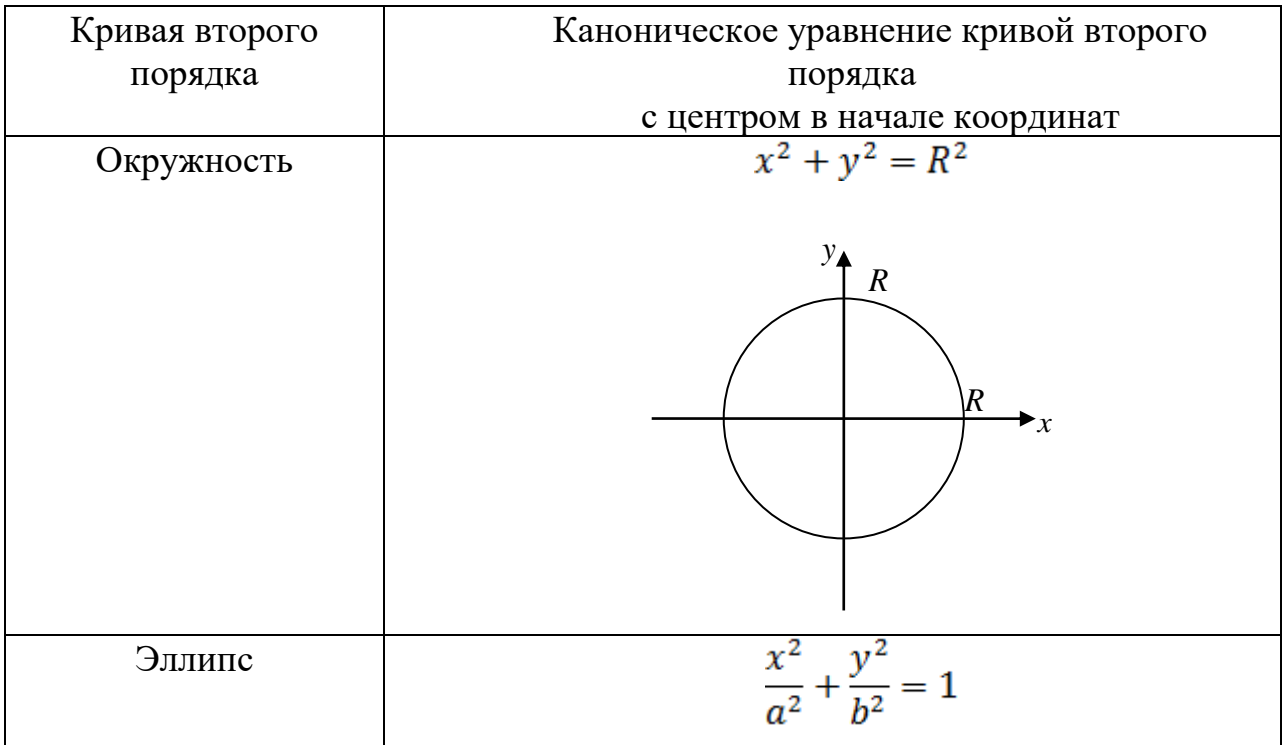

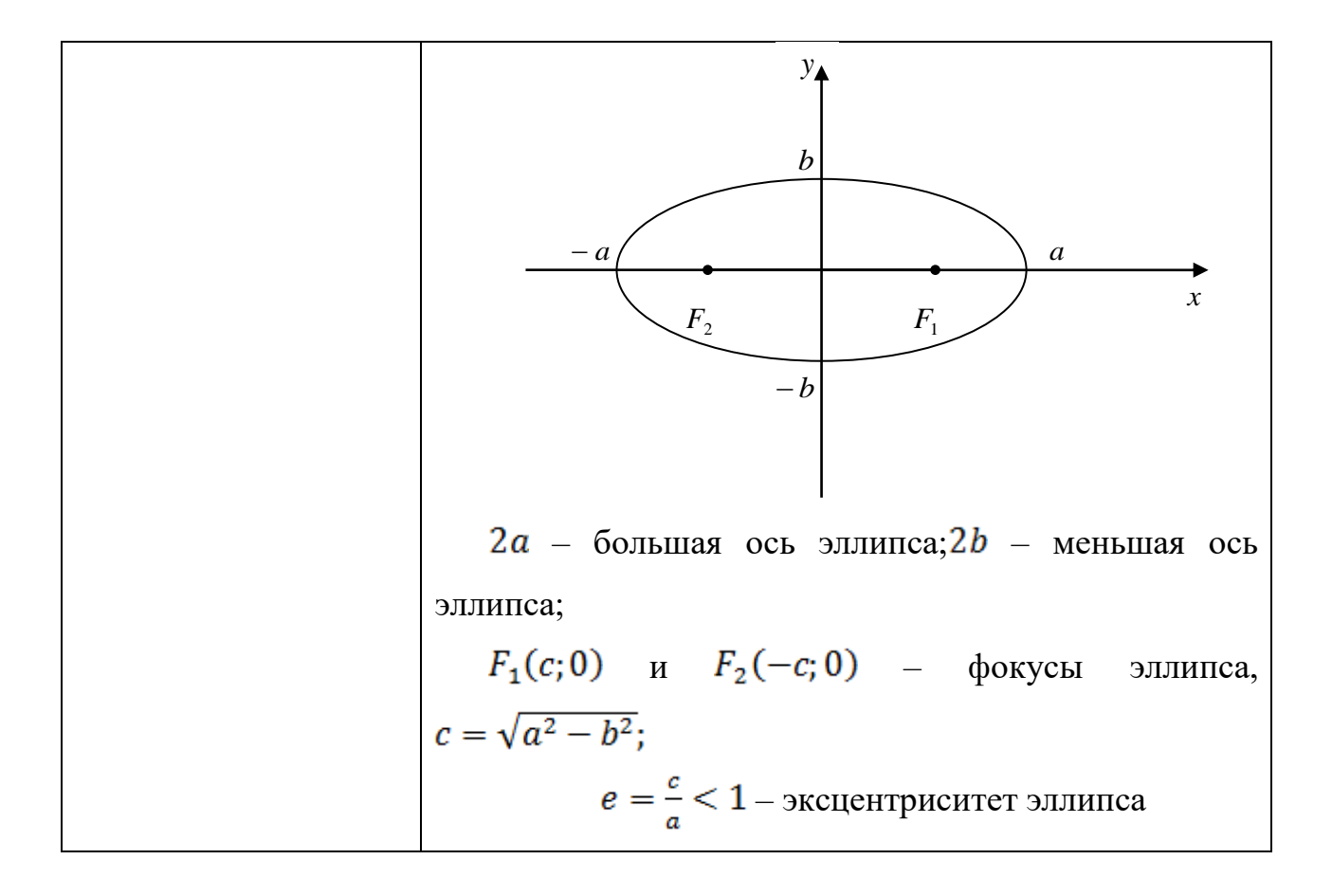

Продолжение табл. 1

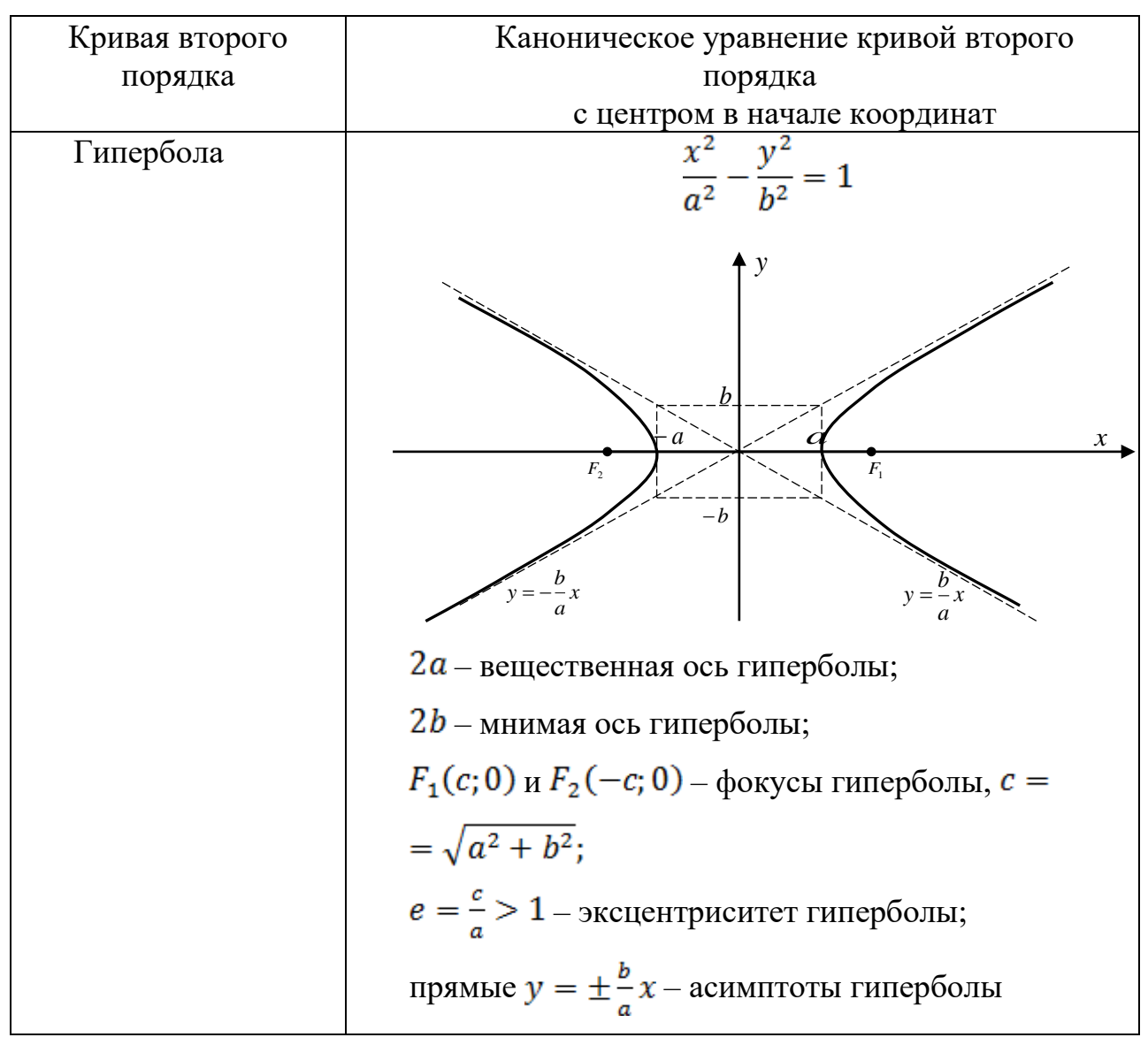

#### *Окончание табл. 1*

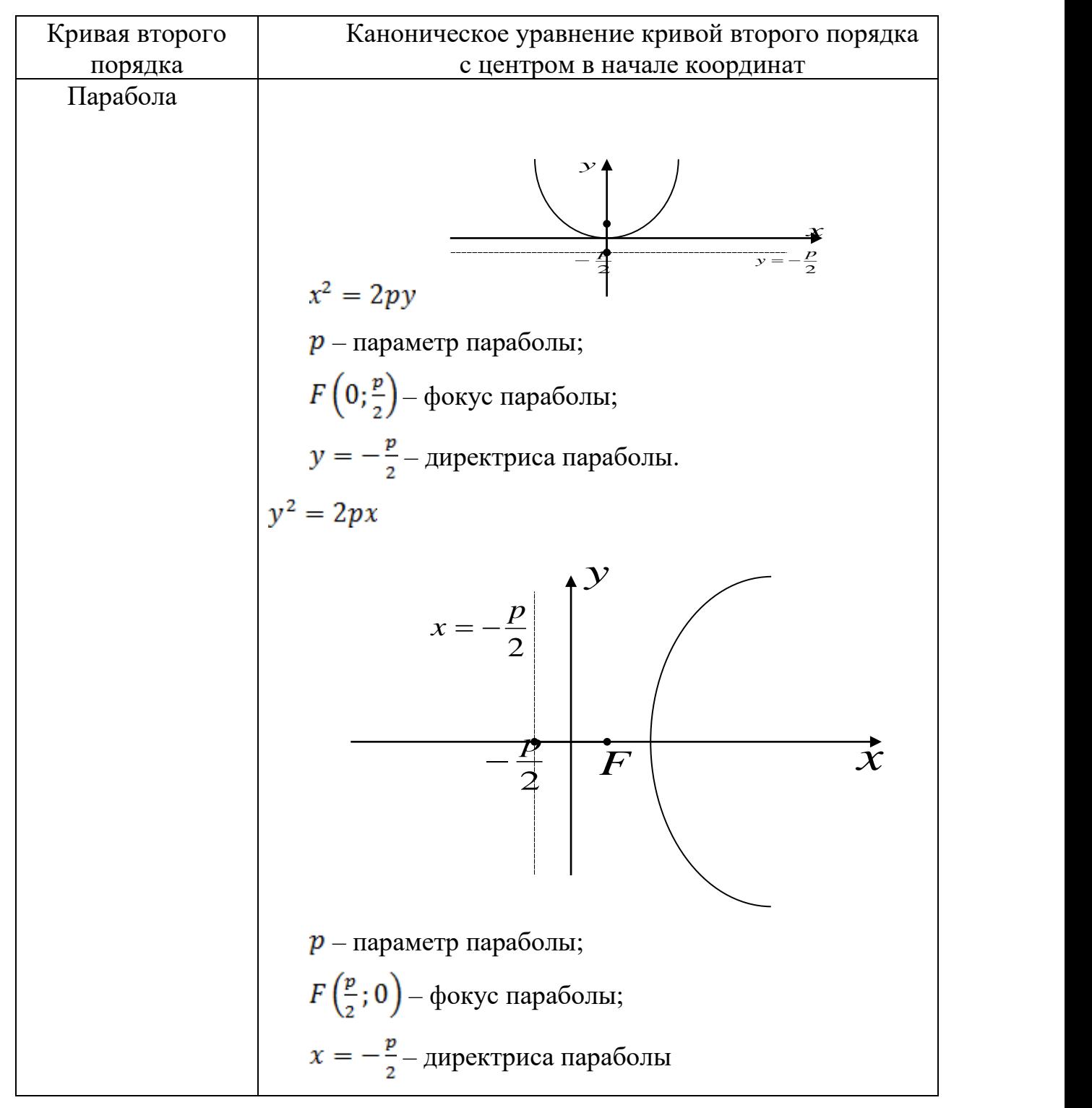

**Пример.** Дано уравнение кривой второго порядка  $x^2 + 2y - 4 = 0$ . Определить тип кривой, найти её параметры и сделать чертеж.

## Решение

Сравнивая с табличными данными, находим, что это парабола, вершина которой находится в точке  $C$  ( $x_0$ ,  $y_0$ ). Приводим уравнение параболы к виду  $x^2 = 2(y-2)$ .

 $x_0 = 0, y_0 = 2, p = 1$  (puc. 3).

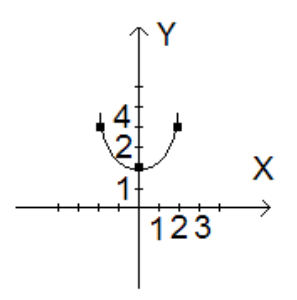

 $P$ ис. 3

**1. Линейная алгебра**

**Система трёх линейных уравнений с тремя неизвестными х1, х2, х<sup>3</sup> задана своей расширенной матрицей. Требуется:** 

**1) записать систему в канонической форме (в виде системы уравнений),**

**2) решить её методом полного исключения,**

**3) решить эту же систему по формулам Крамера.**

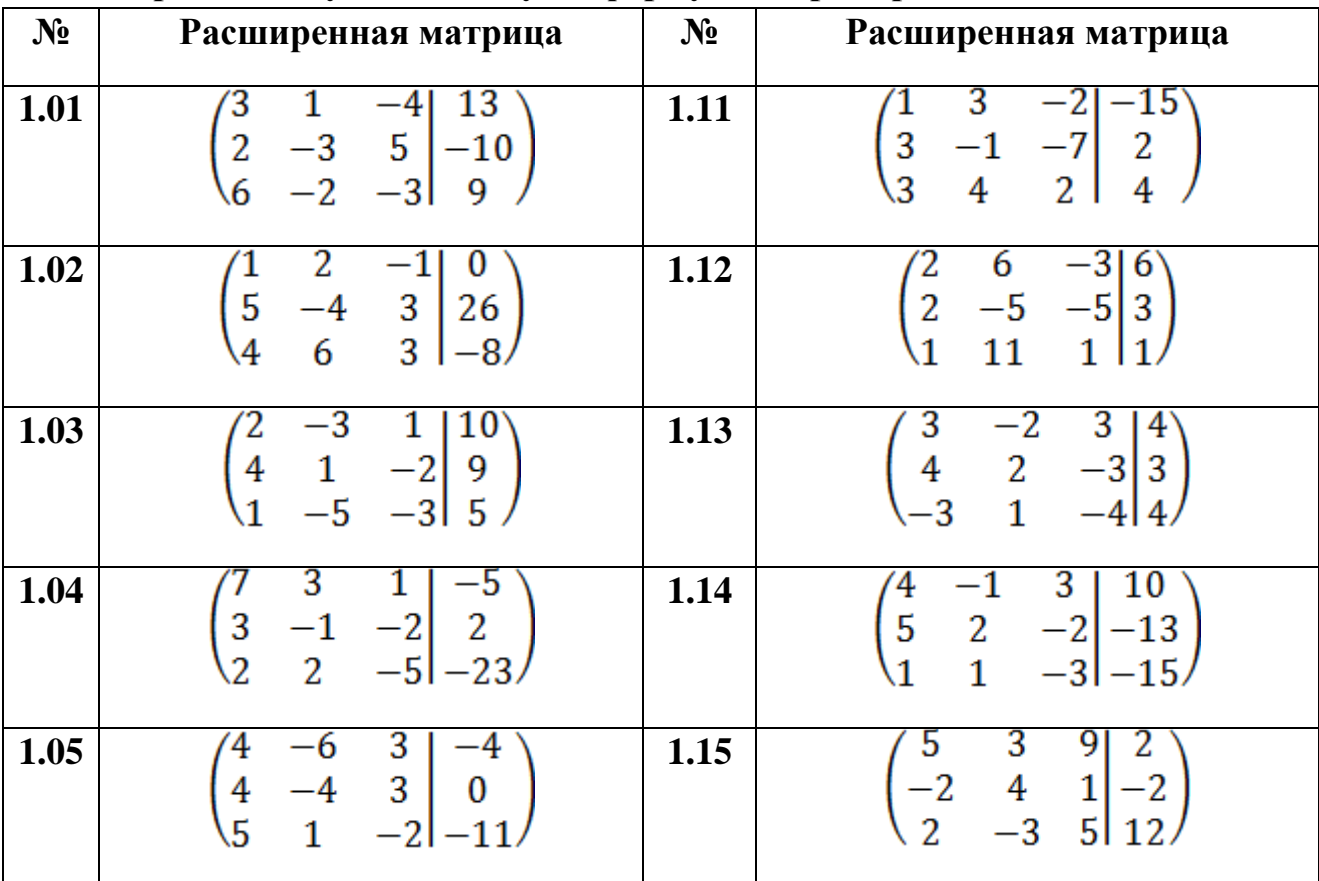

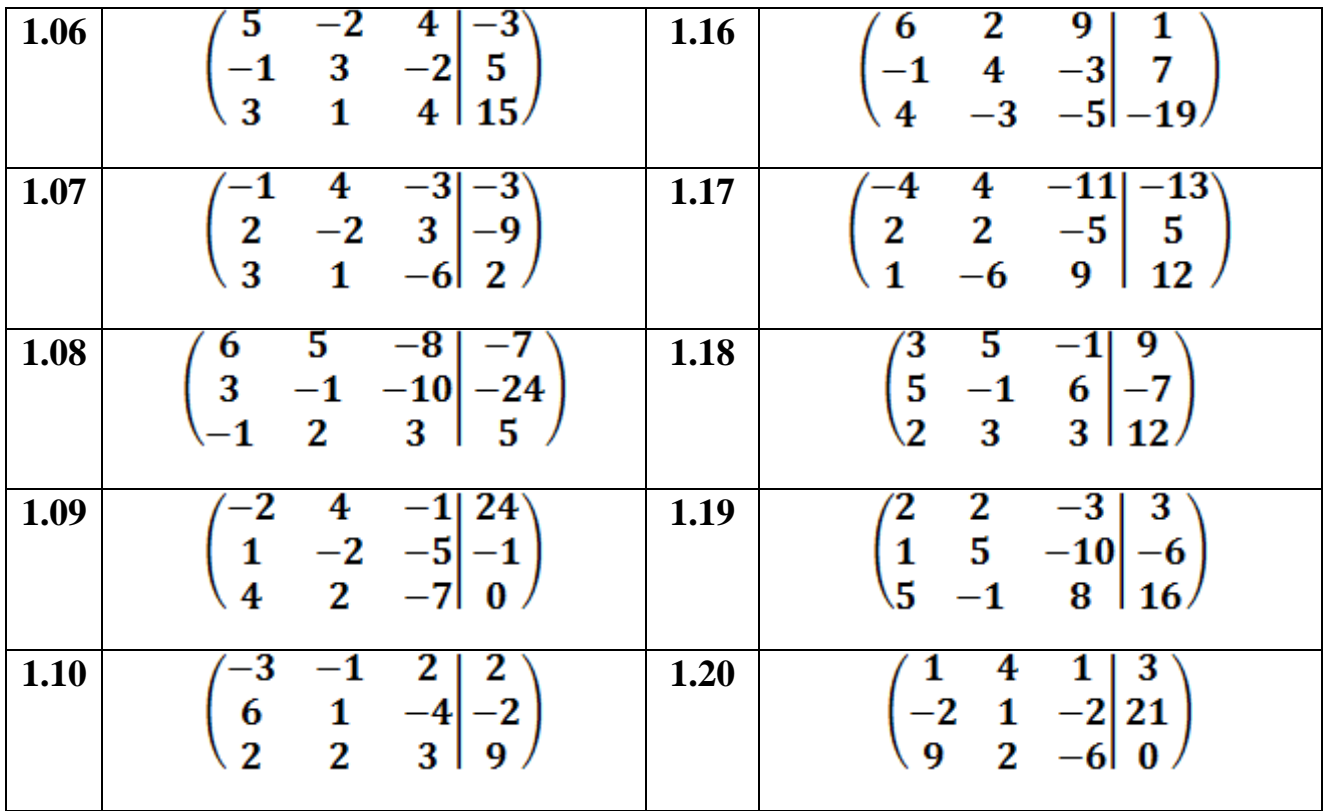

**2. Векторная алгебра**

**Даны координаты вершин пирамиды A1, А2, А3, А4, причём точки A1, А2, А<sup>3</sup> – вершины её основания. Средствами векторной алгебры найти:**

**1) длину ребра**  $A_1A_2$ **;** 

2) угол между ребрами  $A_1A_2$  и  $A_1A_4$ ;

3) уравнение плоскости  $A_1A_2A_3$ ;

**4)** уравнение перпендикуляра, опущенного из вершины  $A_4$  на грань  $A_1A_2A_3;$ 

5) площадь грани  $A_1A_2A_3$ ;

**6) объём пирамиды.**

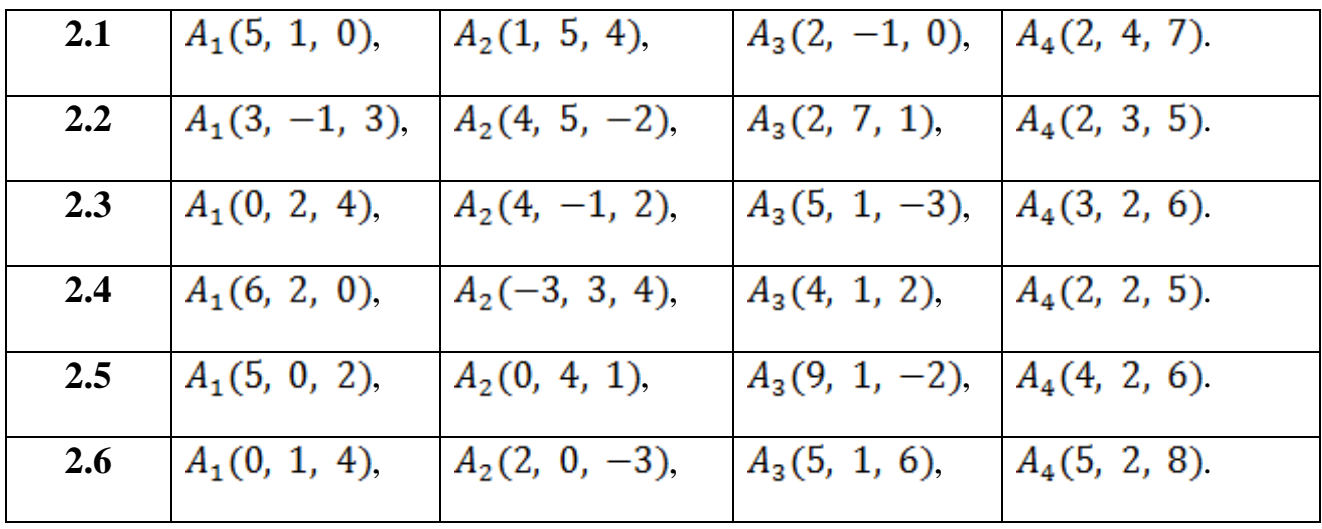

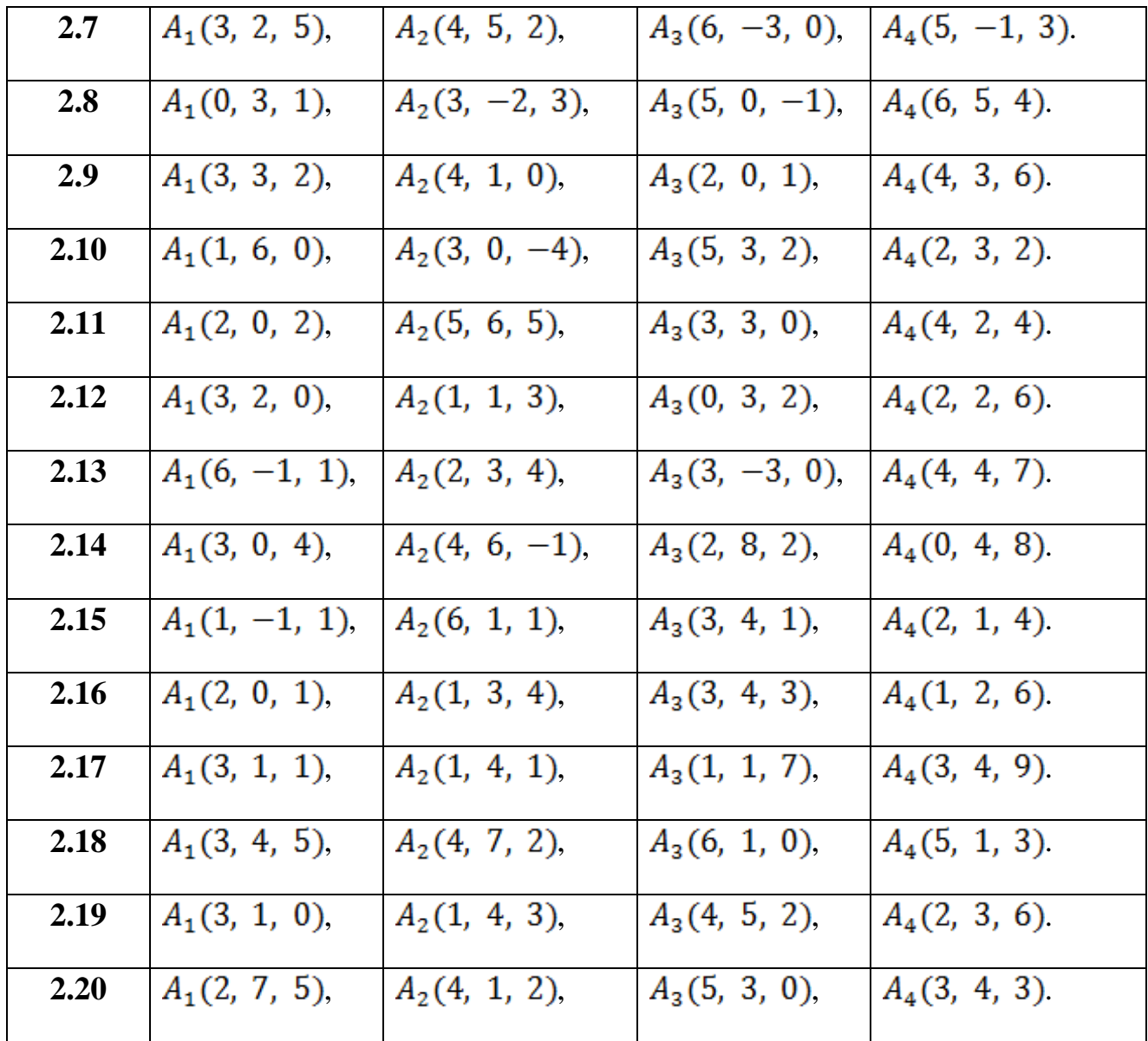

## 3. Геометрия на плоскости

Треугольник АВС задан своими вершинами: А, В, С. Сделать чертёж и найти:

1) уравнения сторон АВ и АС;

2) угол между ними;

3) уравнения медианы СК;

4) высоты АМ.

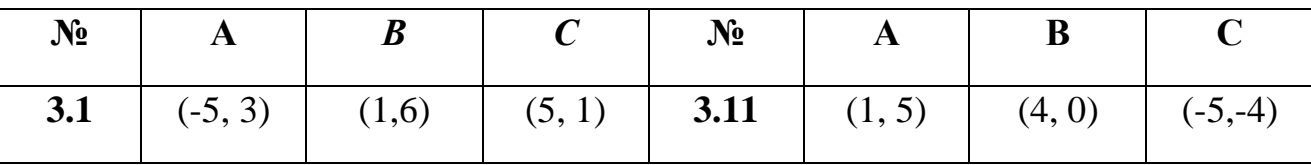

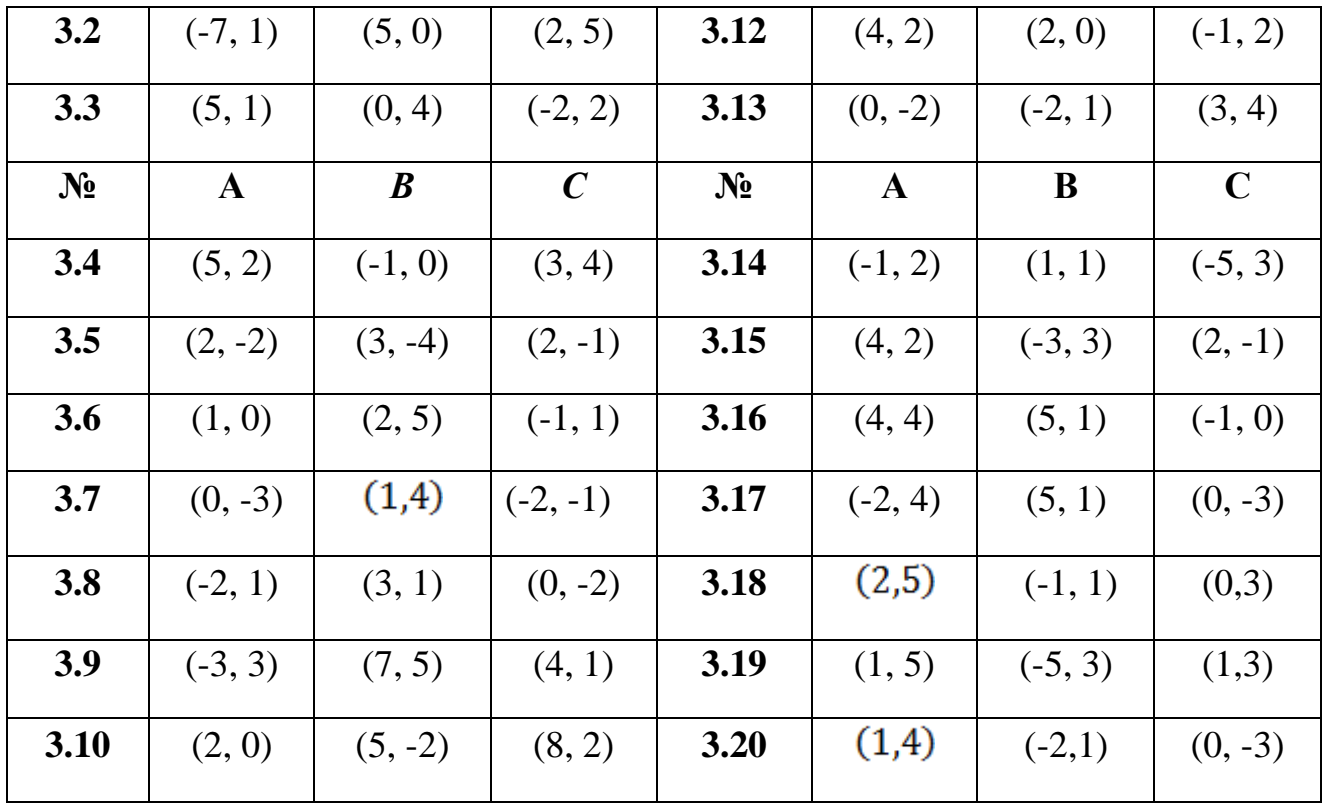

**4. Указать тип кривой второго порядка, найти её параметры и сделать чертеж.**

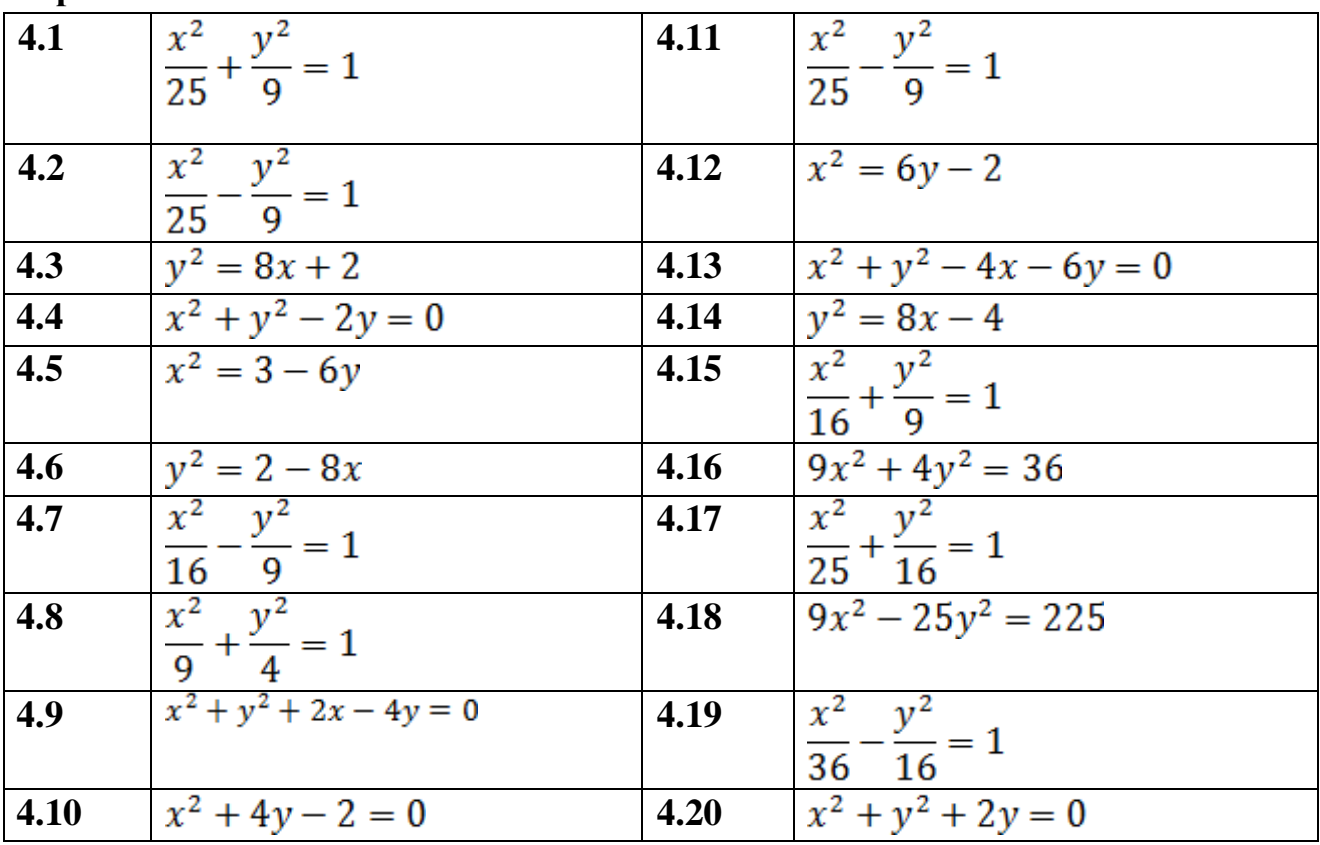

# **Контрольная работа 2**

# **Основные темы и рекомендуемая литература для их изучения**

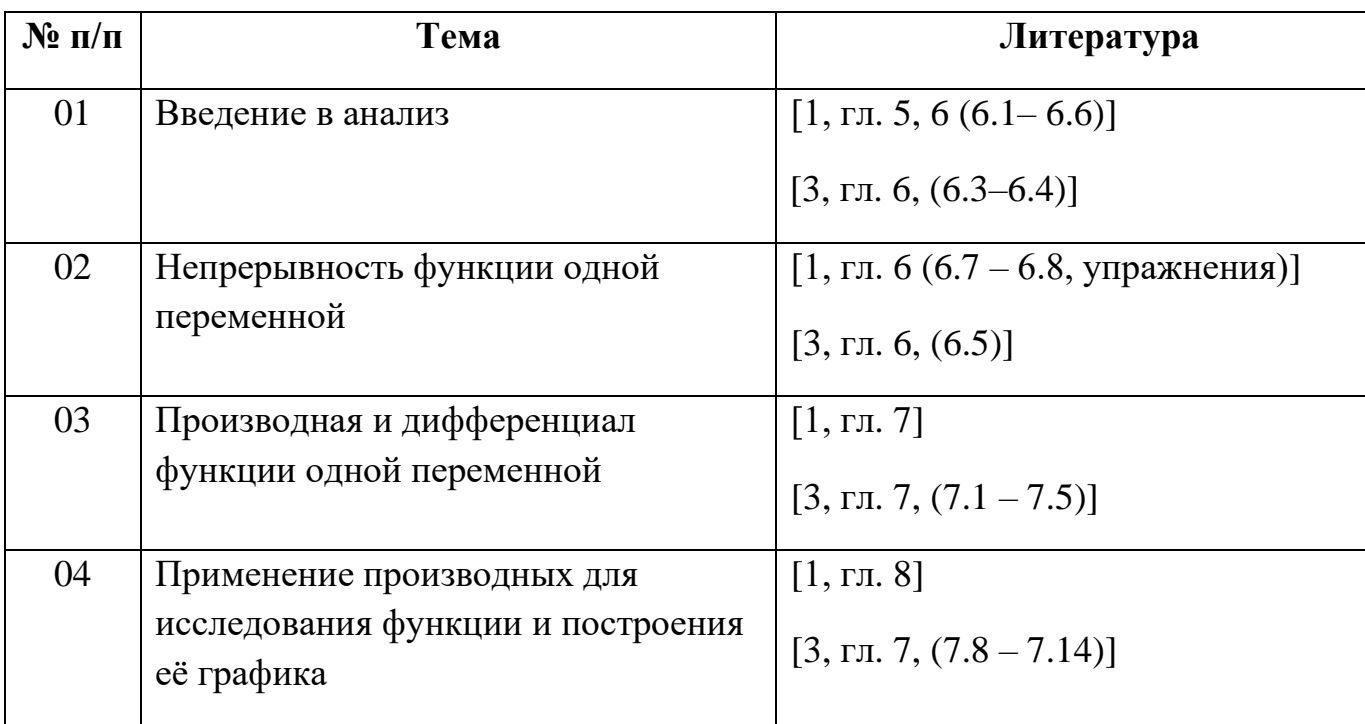

#### Вопросы для самопроверки

#### 1. Введение в математический анализ

1. Определение функции. Что называется областью определения функции?

2. Основные способы задания функции. Примеры.

3. Какая функция называется периодической? Примеры.

4. Какие функции называются четными, нечетными? Примеры.

5. Какие функции называются возрастающими, убывающими? Примеры.

6. Какие функции называются элементарными, основными элементарными? Примеры.

7. Какая функция называется сложной? Примеры.

Определение предела функции при стремлении аргумента к 8. некоторому конечному пределу и предела функции при стремлении аргумента к бесконечности.

9. Как связаны понятия предела функции с понятиями ее пределов слева и справа?

10. Определение ограниченной функции. Теорема об ограниченности функции, имеющей предел.

11. Какая функция называется бесконечно малой и каковы ее основные свойства?

12. Какая функция называется бесконечно большой, как она связана с бесконечно малой?

13. Сформулируйте основные теоремы о пределах функции.

14. Замечательный предел  $\lim_{x\to 0} \frac{\sin x}{x} = 1$ .

#### 2. Непрерывность функции одной переменной

1. Определение непрерывности функции в точке и на отрезке.

2. Какие точки называются точками разрыва функции?

3. Сформулируйте основные свойства непрерывности функций и дайте геометрическое истолкование этим свойствам.

4. Сравнение бесконечно малых. Эквивалентные бесконечно малые.

### 3. Производная и дифференциал функции одной переменной

1. Сформулируйте определение производной. Какой ее механический и геометрический смысл?

2. Какой класс функций шире: непрерывных или дифференцируемых? Приведите примеры.

3. Выведите формулы производных суммы, произведения, частного двух функций. Приведите примеры.

4. Выведите формулу дифференцирования сложной функции.

5. Запомните таблицу основных формул дифференцирования.

6. Сформулируйте определение дифференциала функции. Каков его геометрический смысл?

7. Сформулируйте определение производной высших порядков.

8. Каков механический смысл второй производной?

9. Как вычислить дифференциал второго порядка?

#### 4. Исследование поведения функции и построение её графика

1. Сформулируйте правило Лопиталя для раскрытия неопределенностей вида  $\frac{0}{0}$ или  $\frac{\infty}{\infty}$ . Приведите примеры.

2. Сформулируйте определение возрастающей и убывающей на отрезке функции.

3. Сформулируйте достаточный признак возрастания функции.

4. Сформулируйте определение точки максимума и минимума.

5. Сформулируйте два правила для отыскания экстремумов функции.

6. Приведите пример, доказывающий, что обращение в некоторой точке производной в нуль не является достаточным условием наличия в этой точке экстремума функции.

7. Как найти наименьшее  $\mathbf{M}$ наибольшее значения функции, дифференцируемой на отрезке? Всегда ли они существуют?

8. Сформулируйте определения выпуклости и выгнутости линии, точки перегиба.

9. Как находятся интервалы выпуклости и вогнутости и точки перегиба линии, заданной уравнением  $y = f(x)$ ? Приведите пример.

10. Сформулируйте определение асимптоты линии.

11. Как находятся вертикальные асимптоты линии, заданной уравнением  $y = f(x)$ ? Приведите пример.

12. Как находятся невертикальные асимптоты заданной линии, уравнением  $y = f(x)$ ? Приведите пример.

13. Изложите схему общего исследования функции и построения ее графика.

#### Методические указания

#### 1. Введение в математический анализ

**Пример 1.** Найти область определения функции  $D(f): y = \sqrt{-3x} + \frac{1}{\sqrt{3+x}}$ .

Решение. Если числовая функция задана аналитически (в виде формулы  $y = f(x)$ ) и область её определения не указана, то считают, что эта область есть множество всех действительных значений аргумента, при которых выражение  $f(x)$  – действительное число. Для существования заданной функции  $\sqrt{-3x}$ необходимо, чтобы подкоренное выражение было неотрицательным. Для существования функции  $\frac{1}{\sqrt{3+x}}$  подкоренное выражение должно быть строго положительным.

$$
\text{C} \text{ледовательно}, \begin{cases} -3x \ge 0 \\ 3 + x > 0 \end{cases} \Rightarrow \begin{cases} x \le 0 \\ x > -3 \end{cases} \Rightarrow x \in (-3; 0).
$$

функции  $-3 < x \le 0$ Область определения исхолной ИЛИ  $D(f) = (-3; 0] D(f) = [-3; 0].$ 

Пример 2. Найти область определения функции  $y = \log_2 \log_3 \log_4 x$ .

**Решение.** Для существования функции  $\log_4 x$  необходимо, чтобы  $x > 0$ . Для существования функции  $\log_3(\log_4 x)$  надо, чтобы  $\log_4 x > 0$ , откуда  $x > 1$ . функции  $log_2(log_3 log_4 x)$ необходимо, Для существования чтобы  $\log_3 \log_4 x > 0$ , откуда  $\log_4 x > 0$  и  $x > 1$ .

Таким образом, получены условия

$$
\begin{cases}\nx > 0 \\
x > 1 \quad \Rightarrow \quad D(f) = (4, +\infty). \\
x > 4\n\end{cases}
$$

Пример 3. Определить, являются ли четными или нечетными функции.

1. 
$$
y = \frac{x^2 - 4}{x^4}
$$
  
2.  $y = \lg \frac{1+x}{1-x}$ 

3.  $y = \text{tg}x + \cos x$ .

Решение. Для определения свойств четности или нечетности функции следует проверить выполнение следующих положений:

1. Является ли область определения симметричной относительно начала координат, т. е. если  $x_0 \in D(f)$ , то и  $(-x_0) \in D(f)$ .

2. Если  $y(-x) = y(x)$  при любых значениях *х* из области определения функции, то функция чётная, и её график симметричен относительно оси ординат.

Если  $y(-x) = -y(x)$  при любых значениях *х* из области определения функции, то функция нечётная, и её график симметричен относительно начала координат.

Для указанных в задаче функций:

1. 
$$
y(-x) = \frac{(-x)^2 - 4}{(-x)^4} = \frac{x^2 - 4}{x^4} = y(x)
$$
, следовательно, функция  $y = \frac{x^2 - 4}{x^4}$ 

чётная.

2. 
$$
y(-x) = \lg \frac{1-x}{1-(-x)} = \lg \frac{1-x}{1+x} = \lg \left(\frac{1+x}{1-x}\right)^{-1} = -\lg \frac{1+x}{1-x} = -y(x),
$$

следовательно,

функция  $y = \lg \frac{1+x}{1-x}$ — нечетная;

3.  $y(-x) = tg(-x) + cos(-x) = -tgx + cosx \neq \pm y(x)$ , следовательно, функция  $y = tgx + \cos x$  не является ни четной, ни нечетной.

**Пример 4.** Вычислить  $\lim_{x \to 1} \frac{x^3 + 3^x}{\sqrt{x+0}}$ .

#### Решение

Практически предел функции находят не на основании определения предела функции, а на основании теорем о пределе функции.

**Теорема.** Если при  $x \to a$  существуют пределы функций  $f(x)$  и  $g(x)$ , то

$$
\lim_{x \to a} (f(x) + g(x)) = \lim_{x \to a} f(x) + \lim_{x \to a} g(x);
$$
  

$$
\lim_{x \to a} (f(x) \cdot g(x)) = \lim_{x \to a} f(x) \cdot \lim_{x \to a} g(x);
$$

$$
\lim_{x \to a} \frac{f(x)}{g(x)} = \frac{\lim_{x \to a} f(x)}{\lim_{x \to a} g(x)}, \text{ The } \lim_{x \to a} g(x) \neq 0;
$$

 $\lim_{x\to a} k f(x) = k \cdot \lim_{x\to a} f(x)$ , где  $k$ – постоянный множитель.

Tak kak  $\lim_{x\to 1} (x^3 + 3^x) = (1)^3 + 3^1 = 4$ , a  $\lim_{x\to 1} \sqrt{x+8} = \sqrt{1+8} = 3$ , to no теореме о пределе частного получаем, что  $\lim_{x \to 1} \frac{x^3 + 3^x}{\sqrt{x+8}} = \frac{4}{3}$ .

Но не всегда можно применять теоремы о пределах без предварительного преобразования функций, стоящих под знаком предела. При этом возможны следующие неопределенные ситуации:  $\frac{\infty}{\infty}, \frac{0}{0}, 0 \cdot \infty$ ,  $\infty - \infty$ , 1<sup>∞</sup>.

Приемом раскрытия неопределенности вида - является деление числителя и знаменателя на наивысшую степень х.

При неопределенности вида - требуется выполнить преобразование функции, выделив в числителе и знаменателе дроби множитель, стремящийся к нулю. Затем сократить дробь на этот общий множитель.

Неопределенности же вида  $0 \cdot \infty$  и  $\infty - \infty$  путем преобразований приводят к одному из рассмотренных случаев  $\left(\frac{\infty}{\infty}$  или  $\frac{0}{0}\right)$ . Поясним сказанное на примерах.

Пример 5. Вычислить  $\lim_{x\to\infty} \frac{3x^2-1}{5x^2+2x}$ .

**Решение.** Наивысшая степень  $x$  – вторая, делим числитель и знаменатель на  $x^2$ 

Получим  $\lim_{x \to \infty} \frac{3 - \frac{1}{x^2}}{5 + \frac{2}{x}} = \frac{3}{5}$ , так как  $\lim_{x \to \infty} \frac{1}{x^2} = 0$  и  $\lim_{x \to \infty} \frac{2}{x} = 0$ .

**Пример 6.** Вычислить  $\lim_{x\to 3} \frac{x^2-5x+6}{x^2-9}$ .

Решение. Имеет место неопределенность вида -

Разложим числитель и знаменатель дроби на множители.

Получим 
$$
\lim_{x \to 3} \frac{x^2 - 5x + 6}{x^2 - 9} = \lim_{x \to 3} \frac{(x-3)(x-2)}{(x-3)(x+3)} = \lim_{x \to 3} \frac{x-2}{x+3} = \frac{1}{6}.
$$

**Пример 7.** Вычислить  $\lim_{x \to \frac{\pi}{2}} \frac{\sin 2x}{2 \cos^2 x - \cos x}$ .

**Решение.** Числитель и знаменатель дроби при  $x \to \frac{\pi}{2}$  стремятся к нулю. Преобразуем функцию, выделим общий множитель

$$
\lim_{x \to \frac{\pi}{2}} \frac{\sin 2x}{\cos^3 x - \cos x} = \lim_{x \to \frac{\pi}{2}} \frac{2 \sin x \cos x}{\cos x (2 \cos^2 x - 1)} = \lim_{x \to \frac{\pi}{2}} \frac{2 \sin x}{2 \cos^2 x - 1} = \frac{2 \cdot 1}{2 \cdot 0 - 1} = -2
$$

**Пример 8.** Вычислить  $\lim_{x\to 1} \frac{\sqrt{8x+1}-3}{x^2-1}$ .

**Решение.** Имеет место неопределенность вида  $\frac{0}{0}$ . Преобразуем дробь, домножив числитель и знаменатель на выражение, сопряженное числителю:

$$
\lim_{x \to 1} \frac{\sqrt{8x+1}-3}{x^2-1} = \lim_{x \to 1} \frac{(\sqrt{8x+1}-3)(\sqrt{8x+1}+3)}{(x^2-1)(\sqrt{8x+1}+3)} =
$$
\n
$$
= \lim_{x \to 1} \frac{1}{\sqrt{8x+1}+3} \lim_{x \to 1} \frac{(8x+1)-9}{(x-1)(x+1)} = \frac{1}{6} \lim_{x \to 1} \frac{8(x+1)}{(x+1)(x-1)} = \frac{1}{6} \lim_{x \to 1} \frac{8}{x+1} = \frac{1}{6} \cdot \frac{8}{2} = \frac{3}{2}.
$$

**Пример 9.** Вычислить  $\lim_{x\to\infty} (\sqrt{x^2 + 2x} - \sqrt{x^2 - 4})$ .

Решение. Имеет место неопределенность вида ∞ - ∞. Преобразуем функцию под знаком предела, домножив и поделив на сопряженное выражение.

$$
\lim_{x \to \infty} (\sqrt{x^2 + 2x} - \sqrt{x^2 - 4}) = \lim_{x \to \infty} \frac{(\sqrt{x^2 + 2x} - \sqrt{x^2 - 4})(\sqrt{x^2 + 2x} + \sqrt{x^2 - 4})}{(\sqrt{x^2 + 2x} + \sqrt{x^2 - 4})} =
$$
\n
$$
= \lim_{x \to \infty} \frac{(x^2 + 2x) - (x^2 - 4)}{\sqrt{x^2 + 2x} + \sqrt{x^2 - 4}} = \lim_{x \to \infty} \frac{2x + 4}{\sqrt{x^2 + 2x} + \sqrt{x^2 - 4}}
$$

Получили предел, в котором имеет место неопределенность вида Наибольшая степень  $x$  – первая, поэтому поделим числитель и знаменатель на х, получим

$$
\lim_{x \to \infty} \frac{2 + \frac{4}{x}}{\sqrt{1 + \frac{2}{x} + \sqrt{1 - \frac{4}{x^2}}}} = \frac{2 + 0}{\sqrt{1 + 0} + \sqrt{1 - 0}} = \frac{2}{2} = 1.
$$

37

Пример 10. Вычислить  $\lim_{x\to 0}$  ctg<sup>3</sup> x(cos x – cos<sup>3</sup> x).

**Решение.** Так как  $\lim_{x\to 0} c t g^3 x = \infty$ , a  $\lim_{x\to 0} (cos x - cos^3 x) = 0$ , то имеет место неопределенность вида ∞  $\cdot$  0.

Выполним преобразования

 $\lim_{x\to 0} \frac{\cos^3 x \cdot \cos x (1-\cos^2 x)}{\sin^3 x} = \lim_{x\to 0} \cos^4 x \cdot \lim_{x\to 0} \frac{1-\cos^2 x}{\sin^3 x} = 1 \cdot \lim_{x\to 0} \frac{\sin^2 x}{\sin^3 x} = \lim_{x\to 0} \frac{1}{\sin x} = \infty$ 

#### Важнейшие эквивалентные бесконечно малые функции

- 1.  $\sin x \sim x \pi$  pu  $x \to 0$ ; 6.  $e^x - 1 \sim x (x \to 0)$ . 2. tg  $x \sim x$   $(x \to 0)$ : 7.  $a^x - 1 \sim x \cdot \ln a$   $(x \to 0)$ : 3. arcsin  $x \sim x$  ( $x \to 0$ ). 8.  $ln(1+x) \sim x (x \rightarrow 0)$ .
- 4. arctg  $x \sim x$  ( $x \to 0$ ).

5. 
$$
1 - \cos x \sim \frac{x^2}{2} (x \to 0);
$$
  
\n $(1+x)^k - 1 \sim k \cdot x, k > 0 (x \to 0).$ 

в частности,  $\sqrt{1 + x} - 1 \sim \frac{x}{2}$ .

9.  $\log_a(1+x) \sim x \cdot \log_a e$   $(x \to 0)$ ;

 $10.$ 

#### 2. Непрерывность функции одной переменной

Пример 1. Найти точки разрыва функции. Построить чертеж.

$$
y = \begin{cases} x, & x \le -2, \\ 4 - x^2, & \text{ecm-2} < x \le 0, \\ 4 - x, & x > 0. \end{cases}
$$

**Решение.** Естественно, что на интервалах  $(-\infty; -2)$ ,  $(-2; 0)$ ,  $(0; +\infty)$  и функция непрерывна. Проверке подлежат только точки  $x = -2$  и  $x = 0$ .

Для того чтобы убедиться, что функция непрерывна в точке, требуется проверить, равны ли между собой односторонние пределы и равны ли они значению функции в этой точке.

Рассмотрим точку  $x = -2$ .

$$
f(-2)=-2
$$

Вычислим односторонние пределы:  $\lim_{x \to -2-0} f(x) = \lim_{x \to -2-0} x = -2$ ,  $\lim_{x \to -2+0} f(x) = \lim_{x \to -2+0} (4 - x^2) = 0$ 

Так как односторонние пределы не совпадают,  $x = -2$  - точка разрыва функции.

Рассмотрим точку  $x = 0$ .

 $f(0) = 4$ ,

 $\lim_{x \to -0} f(x^2) = \lim_{x \to -0} (4 - x^2) = 4$ 

 $\lim_{x \to +0} f(x) = \lim_{x \to +0} (4 - x) = 4,$ 

 $x = 0$  – точка непрерывности функции, выполнены все условия непрерывности. Чертёж этой функции представлен на *рис. 4*.

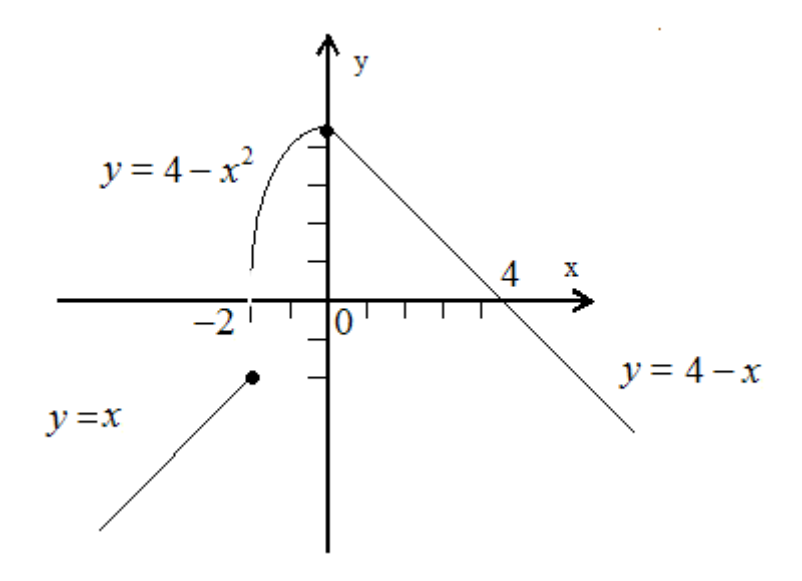

Рис. 4

**Пример 2.** Исследовать поведение функции вблизи точки разрыва. Построить схематический чертеж.  $y = \frac{2x+5}{x+10}$ .

**Решение.** Область определения функции  $x \in (-\infty, -10) \cup (-10, +\infty)$ . Точка разрыва  $x = -10$ . Найдем односторонние пределы:

 $\lim_{x \to -10^{-}0} \frac{2x+5}{x+10} = +\infty; \lim_{x \to -10^{}0} \frac{2x+5}{x+10} = -\infty.$ 

Знак предела зависит от знаков числителя и знаменателя дроби. В обоих случаях числитель  $(2x + 5) \xrightarrow[x \to -10]{} 15$ , но знаменатель в пределе слева остается отрицательным, приближаясь к нулю, а в пределе справа, приближаясь к нулю, знаменатель остается положительным. Схематичный чертеж представлен на *рис. 5.*

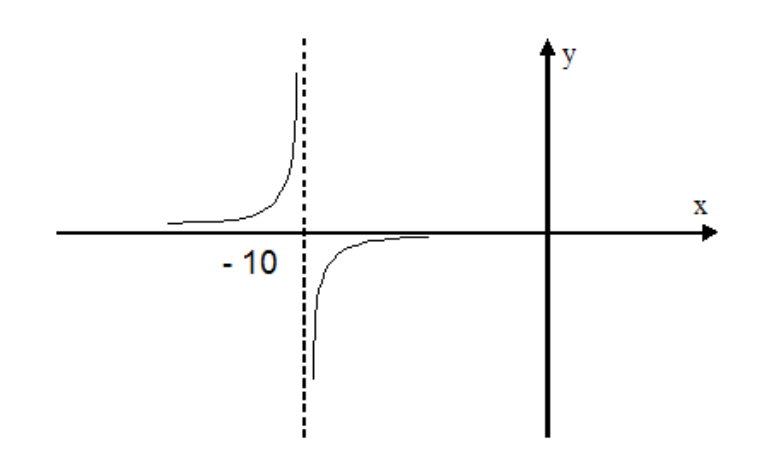

Рис. 5

#### **3. Производная и дифференциал функции одной переменной**

**Пример 1.** Пользуясь формулами дифференцирования, найти производные следующих функций: 1.  $y = \frac{\cos x}{1 - \sin x}$ ; 2.  $y = 4 \cos^3 x$ ; 3.  $v = e^{(1+\sqrt[3]{x})^2}$ 

**Решение**

1. 
$$
y' = \frac{(\cos x)' \cdot (1 - \sin x) - \cos x (1 - \sin x)'}{(1 - \sin x)^2} = \frac{-\sin x (1 - \sin x) - \cos x (- \cos x)}{(1 - \sin x)^2} =
$$

 $=\frac{-\sin x + \sin^2 x + \cos^2 x}{(1 - \sin x)^2} = \frac{1 - \sin x}{(1 - \sin x)^2} = \frac{1}{1 - \sin x}.$ 

2.  $y = 4 \cos^3 x$  есть сложная функция.  $y = 4u^3$ , где  $u = \cos x$ .

Производная сложной функции имеет вид  $\frac{dy}{dx} = \frac{dy}{du} \frac{du}{dx}$  или  $y' = f'(u)u'(x)$ .

Следовательно,  $y' = 4 \cdot 3u^2 u'_x = 12 \cos^2 x (-\sin x) = -12 \cos^2 x \cdot \sin x$ .

3.  $v = e^{(1+\sqrt[2]{x})^2}$  – сложная функция.

 $y=e^u$ ,  $u=v^2$ ,  $v = 1 + \sqrt[3]{x}$ где a  $y' = (e^u)_u' \cdot (v^2)_v' \cdot v' = e^u \cdot 2v \cdot (1 + \sqrt[2]{x})' = e^{(1 + \sqrt[3]{x})^2} \cdot 2(1 + \sqrt[3]{x}) \frac{1}{2} x^{-\frac{2}{3}}.$ 

Пример 2. Найти дифференциалы функций.

1.  $y = x^3 - 3^x$ ; 2.  $z = \ln(1 + e^{10x}) + \arccos e^{5x}$ , вычислить  $dz|_{x=0;dx=0,1}$ .

Решение. Находим производную данной функции и, умножив ее на дифференциал независимой переменной, получим искомый дифференциал данной функции:

1. 
$$
dy = y' \cdot dx = (x^3 - 3^x)' dx = (3x^2 - 3^x \ln 3) dx;
$$
  
\n2.  $dz = z' \cdot dx = \left[ \frac{\left(1 + e^{10x}\right)'}{1 + e^{10x}} - \frac{\left(e^{5x}\right)'}{1 + \left(e^{5x}\right)^2} \right] dx = \left[ \frac{10e^{10x}}{1 + e^{10x}} - \frac{5e^{5x}}{1 + e^{10x}} \right] dx =$   
\n
$$
= \frac{5e^{5x}(2e^{5x} - 1)}{1 + e^{10x}} dx.
$$

Полагая  $x = 0$  и  $dx = 0,1$ , получим  $dz = \frac{5}{2}0,1 = 0,25$ .

Пример 3. Найти пределы, используя правило Лопиталя.

 $1. \lim_{x\to 2} \frac{x^4-16}{x^3+5x^2-6x-16}$ 2.  $\lim_{x\to 0} \frac{1-\cos ax}{1-\cos bx}$ 3.  $\lim_{x\to\pm 0} \frac{\ln \sin x}{\ln \sin 5x}$ 4.  $\lim_{x \to \infty} (x + 1) e^{-x^2}$ .

**Решение.** Убедившись, что имеет место неопределенность  $\frac{0}{0}$  или  $\frac{\infty}{2}$ применяем затем правило Лопиталя.

$$
1. \lim_{x \to 2} \frac{x^4 - 16}{x^3 + 5x^2 - 6x - 16} = \lim_{x \to 2} \frac{(x^4 - 16)^2}{(x^3 + 5x^2 - 6x - 16)^2} = \lim_{x \to 2} \frac{4x^3}{3x^2 + 10x - 6} = \frac{32}{26} = \frac{16}{13}
$$

$$
\lim_{x \to 0} \frac{1 - \cos ax}{1 - \cos bx} = \lim_{x \to 0} \frac{(1 - \cos ax)^{2}}{(1 - \cos bx)^{2}} = \lim_{x \to 0} \frac{a \sin ax}{b \sin bx} = \lim_{x \to 0} \frac{(a \sin ax)^{2}}{(b \sin bx)^{2}} = \lim_{x \to 0} \frac{a^{2} \cos ax}{b^{2} \cos bx} = \frac{a^{2}}{b^{2}},
$$

здесь правило Лопиталя применено дважды.

3. 
$$
\lim_{x \to +0} \frac{\ln \sin x}{\ln \sin 5x} = \lim_{x \to +0} \frac{(\ln \sin x)^{'}}{(\ln \sin 5x)^{'}} = \lim_{x \to +0} \frac{\frac{1}{\sin x} \cos x}{\sin 5x \cos 5x \cdot 5} =
$$
  
= 
$$
\lim_{x \to +0} \frac{\cos x \cdot \sin 5x}{5 \cos 5x \cdot \sin x} = \lim_{x \to +0} \frac{\cos x}{5 \cos 5x} \lim_{x \to +0} \frac{(\sin 5x)^{'}}{(\sin x)^{'}} = \frac{1}{5} \lim_{x \to +0} \frac{5 \cos 5x}{\cos x} = \frac{1}{5} \times
$$

$$
x 5 = 1.
$$

 $\gamma$ 

4. 
$$
\lim_{x \to \infty} (x + 1) e^{-x^2} = \lim_{x \to \infty} \frac{x+1}{e^{x^2}} = \lim_{x \to \infty} \frac{(1+x)^2}{(e^{x^2})^2} = \lim_{x \to \infty} \frac{1}{e^{x^2} \cdot 2x} = 0
$$

## 4. Исследование поведения функции и построение её графика

Общая схема исследования функции и построения графика:

- 1. Найти область определения функции.
- 2. Выяснить, является ли функция четной, нечетной или общего вида.
- 3. Найти (если это можно) точки пересечения графика с осями координат.
- 4. Найти экстремумы функции.
- 5. Найти асимптоты графика функции.
- 6. Найти интервалы монотонности функции.
- 7. Найти интервалы выпуклости и точки перегиба графика функции.

**Пример.** Исследовать функцию  $y = \frac{x^2+2}{2x-1}$  и построить её график.

Решение. 1. Функция определена и непрерывна в интервалах  $x\in\left(-\infty;\frac{1}{2}\right)\cup\left(\frac{1}{2};+\infty\right)$ 

2. Функция обшего вида, так как  

$$
y(-x) = \frac{(-x)^2 + 2}{2(-x) - 1} = \frac{x^2 + 2}{-2x - 1} = -\frac{x^2 + 2}{2x + 1} \neq y(x) \neq -y(x).
$$

3. График функции не пересекается с осью ОХ, так как  $x^2 + 2 \neq 0$ ; с осью ОҮ пересекается при  $x = 0$ ,  $y = -2$ , т. е. в точке В (0; -2).

4. Исследуем функцию на наличие асимптот.

а) Уравнение вертикальной асимптоты:  $x = \frac{1}{3}$ .

Вычислим пределы функции при  $x \to \frac{1}{2}$  слева и справа.

$$
\lim_{x \to \frac{1}{2}-0} y = \lim_{x \to \frac{1}{2}-0} \frac{x^2 + 2}{2x - 1} = \lim_{x \to \frac{1}{2}-0} \frac{\left(\frac{1}{2}\right)^2 + 2}{2\cdot\left(\frac{1}{2}-0\right) - 1} = \lim_{x \to \frac{1}{2}-0} \frac{2\frac{1}{4}}{1 - 0 - 1} = \lim_{x \to \frac{1}{2}-0} \frac{2\frac{1}{4}}{1 - 0 - 1} = -\infty.
$$
\n
$$
\lim_{x \to \frac{1}{2}+0} y = \lim_{x \to \frac{1}{2}+0} \frac{x^2 + 2}{2x - 1} = \lim_{x \to \frac{1}{2}+0} \frac{\left(\frac{1}{2}\right)^2 + 2}{2\cdot\left(\frac{1}{2}+0\right) - 1} = \lim_{x \to \frac{1}{2}+0} \frac{2\frac{1}{4}}{1 + 0 - 1} = \lim_{x \to \frac{1}{2}+0} \frac{2\frac{1}{4}}{1 + 0} = +\infty.
$$

б) Уравнение наклонной асимптоты имеет вид *y = kx + b*, где  $k = \lim_{x \to \infty} \frac{y}{x}$ ,  $b = \lim_{x \to \infty} (y - kx)$ .

$$
k = \lim_{x \to \infty} \frac{y}{x} = \lim_{x \to \infty} \frac{x^2 + 2}{(2x - 1) \cdot x} = \lim_{x \to \infty} \frac{x^2 + 2}{2x^2 - x} = \lim_{x \to \infty} \frac{(x^2 + 2)^2}{(2x^2 - x)^2}
$$

$$
= \lim_{x \to \infty} \frac{2x}{4x - 1} = \lim_{x \to \infty} \frac{(2x)^2}{(4x - 1)^2} = \frac{2}{4} = \frac{1}{2}
$$

$$
b = \lim_{x \to \infty} (y - kx) = \lim_{x \to \infty} \left( \frac{x^2 + 2}{2x - 1} - \frac{1}{2} \cdot x \right) = \lim_{x \to \infty} \frac{2x^2 + 4 - 2x^2 + x}{2(2x - 1)}
$$

$$
= \lim_{x \to \infty} \frac{x + 4}{4x - 2} = \lim_{x \to \infty} \frac{1}{4} = \frac{1}{4}.
$$

Таким образом, уравнение наклонной асимптоты  $y = \frac{1}{2}x + \frac{1}{4}$ .

5. Исследуем функцию на экстремум.

$$
y' = \left(\frac{x^2 + 2}{2x - 1}\right) = \frac{2x(2x - 1) - 2(x^2 + 2)}{(2x - 1)^2} = \frac{2(x^2 - x - 2)}{(2x - 1)^2} = \frac{2 \cdot (x + 1)(x - 2)}{(2x - 1)^2}
$$

 $y' = 0 \Rightarrow x_1 = -1; x_2 = 2$  – точки, подозрительные на экстремум.

Исследуем знак производной в интервалах, окружающих подозрительные точки.

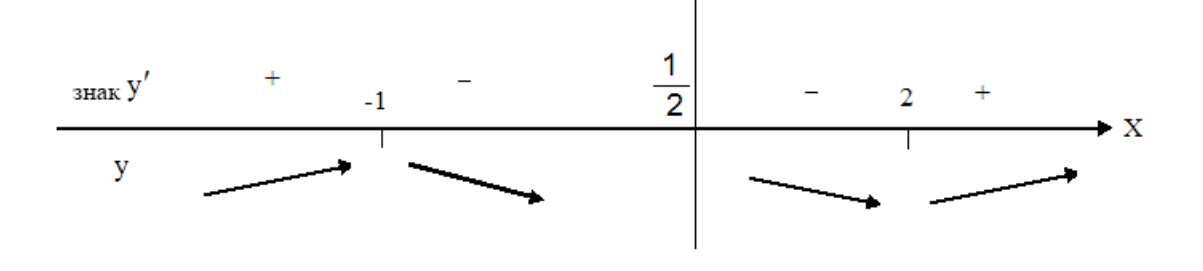

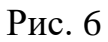

Получили, что в точке *х*=-1 возрастание функции сменяется убыванием, следовательно, это точка максимума. В точке *х*=2 убывание сменяется возрастанием, следовательно, это точка минимума (*рис. 6*).

 $y \frac{(-1)^2+2}{2^2(-1)-1} \frac{3}{-3}$   $y \frac{2^2+2}{2^2-1} \frac{6}{3}$   $y \frac{2^2+2}{2^2-1}$ 

6. Исследуем график функции на выпуклость.

$$
y'' = \left(\frac{2(x^2 - x - 2)}{(2x - 1)^2}\right) = 2\frac{(2x - 1)(2x - 1)^2 - (x^2 - x - 2)2(2x - 1)2}{(2x - 1)^4} =
$$
  
= 
$$
2\frac{(2x - 1)((2x - 1)^2 - 4(x^2 - x - 2))}{(2x - 1)^4} = 2\frac{4x^2 - 4x + 1 - 4x^2 + 4x + 8}{(2x - 1)^3} =
$$
  
= 
$$
2\frac{9}{(2x - 1)^3} = \frac{18}{(2x - 1)^3}.
$$

Точка перегиба функции  $x = \frac{1}{2}$ , так как в ней  $y'' = \infty$ .

Исследуем знак второй производной в интервалах, где функция определена (см. п. 1 этого примера) (*рис. 7*).

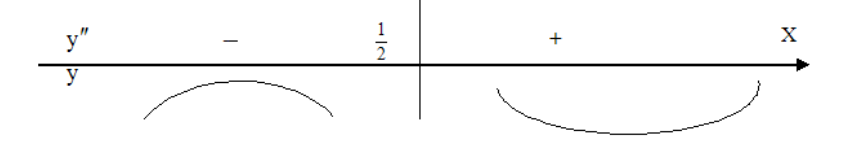

Рис. 7

Основываясь на полученных результатах исследования, строим график функции (*рис. 8*).

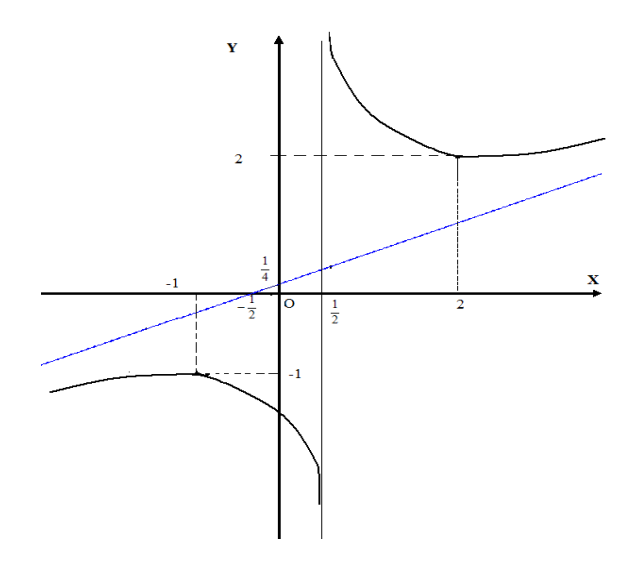

Рис. 8

Запомните таблицу основных правил и формул дифференцирования.

# **ТАБЛИЦА ПРОИЗВОДНЫХ**

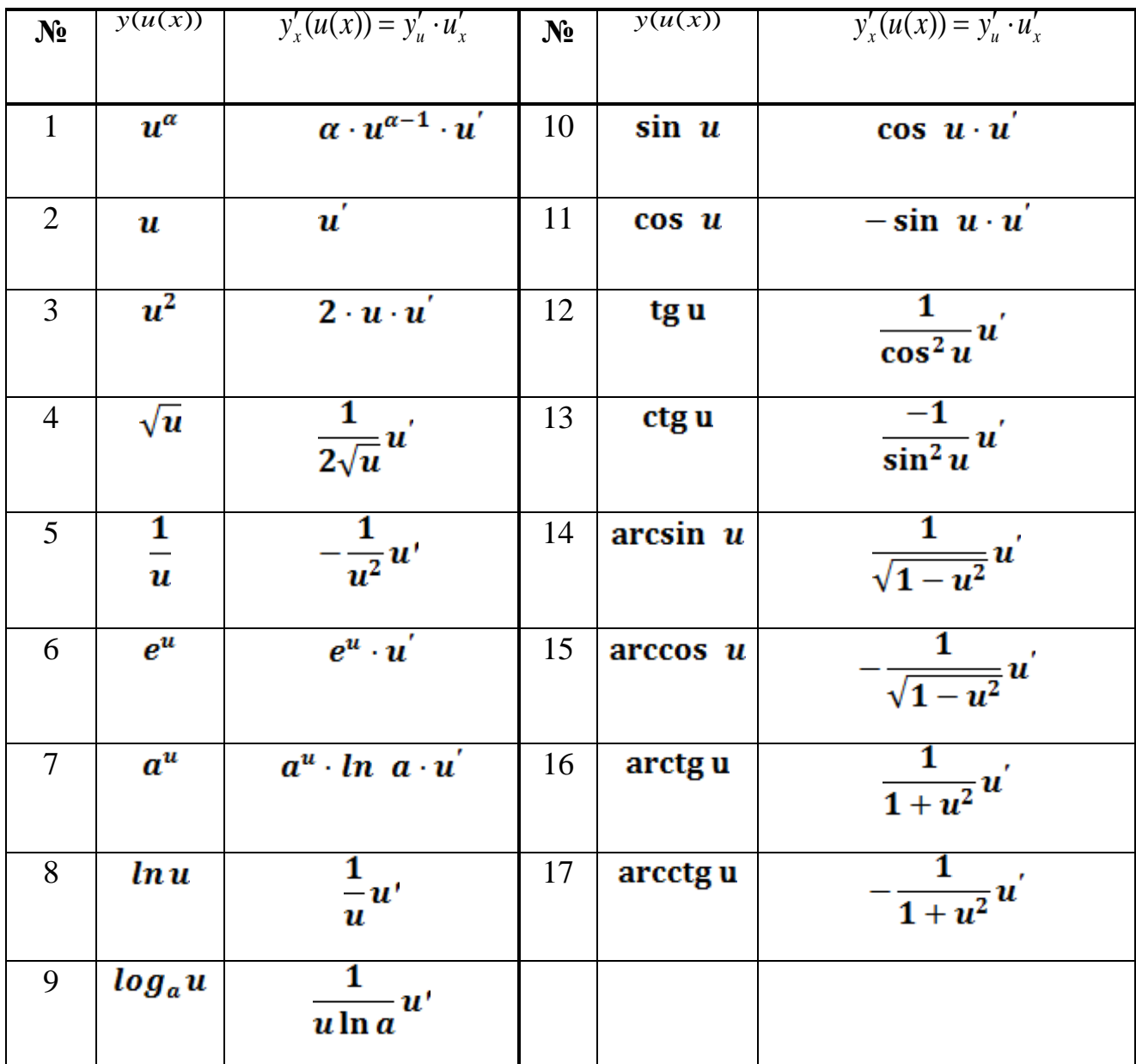

# **Правила дифференцирования**

1. (const)' = 0  
\n2.(u ± v)' = u' ± v'  
\n3. 
$$
(\alpha \cdot u)' = \alpha \cdot u'
$$
  
\n4.(u · v)' = u' · v + u · v'  
\n5.  $\left(\frac{u}{v}\right)'$  =  $\frac{u' \cdot v - u \cdot v'}{v^2}$ 

## **Контрольная работа 2**

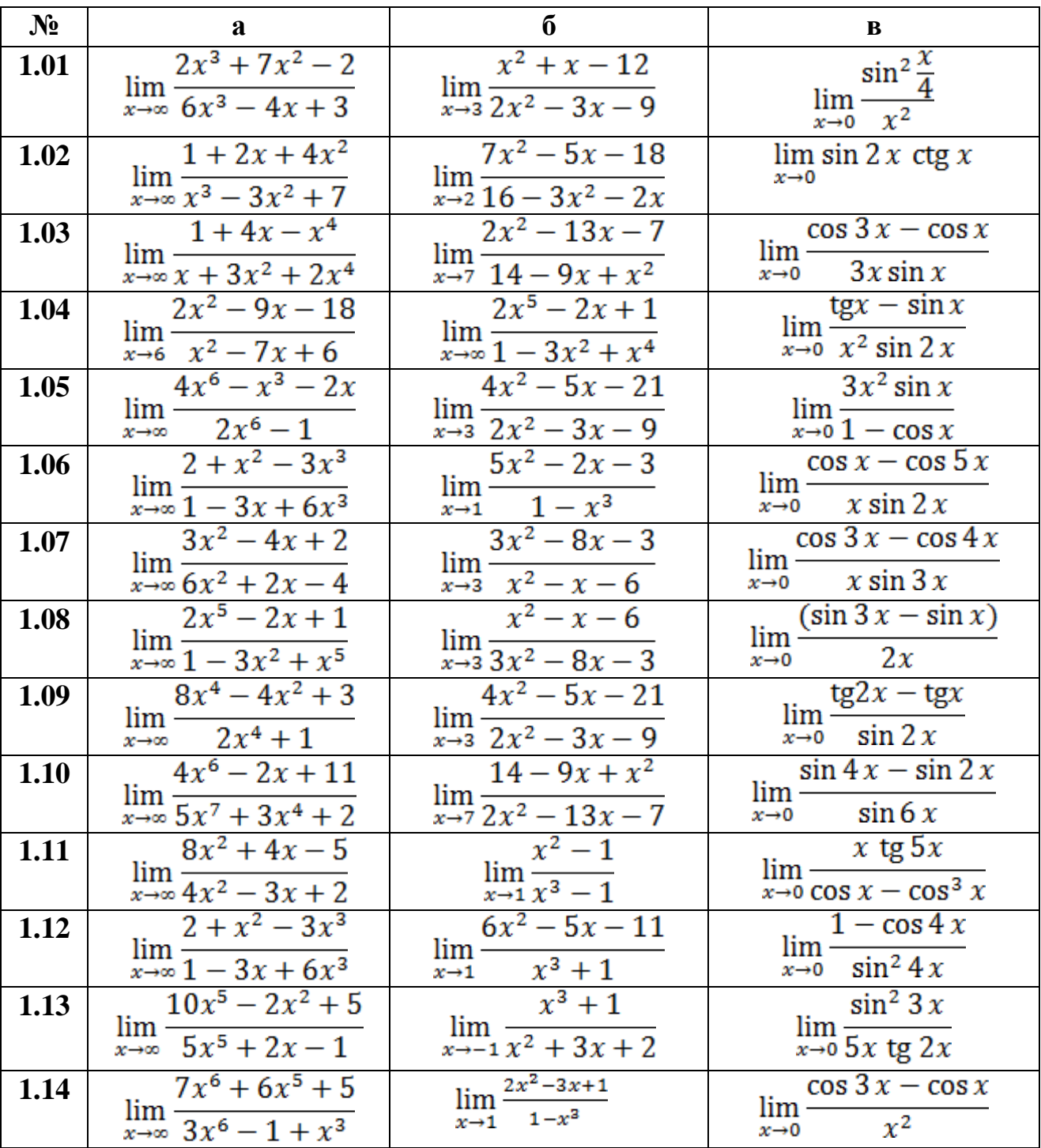

## **1. Найти указанные пределы, не пользуясь правилом Лопиталя**

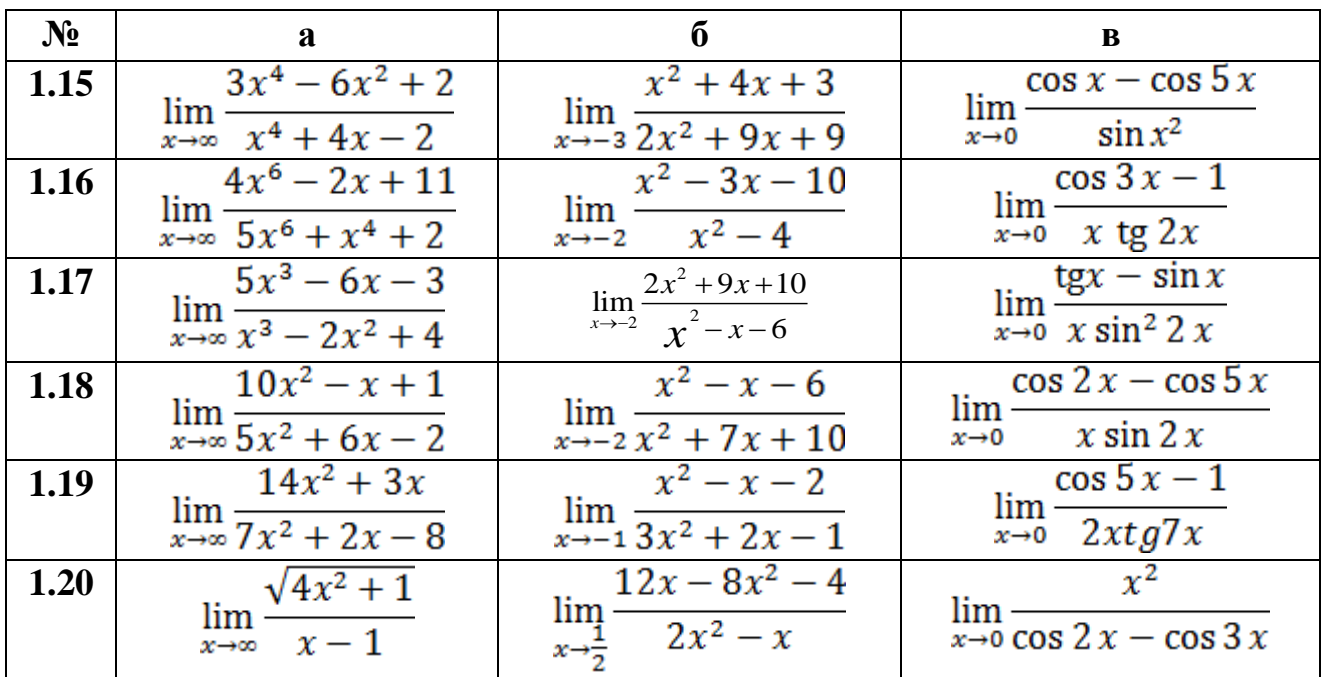

## **2. Найти точки разрыва функции, если они существуют:**

## **а) сделать чертеж функции;**

## **б) сделать схематический чертеж около точки разрыва.**

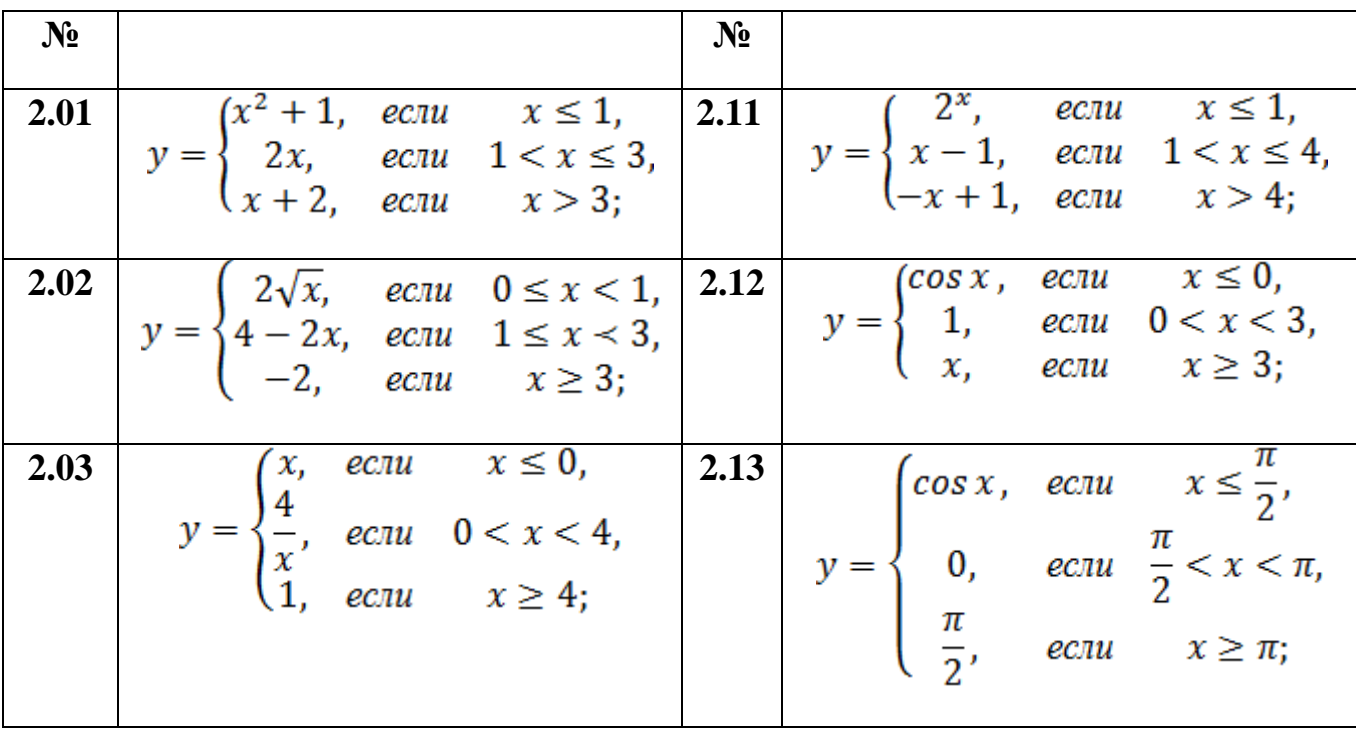

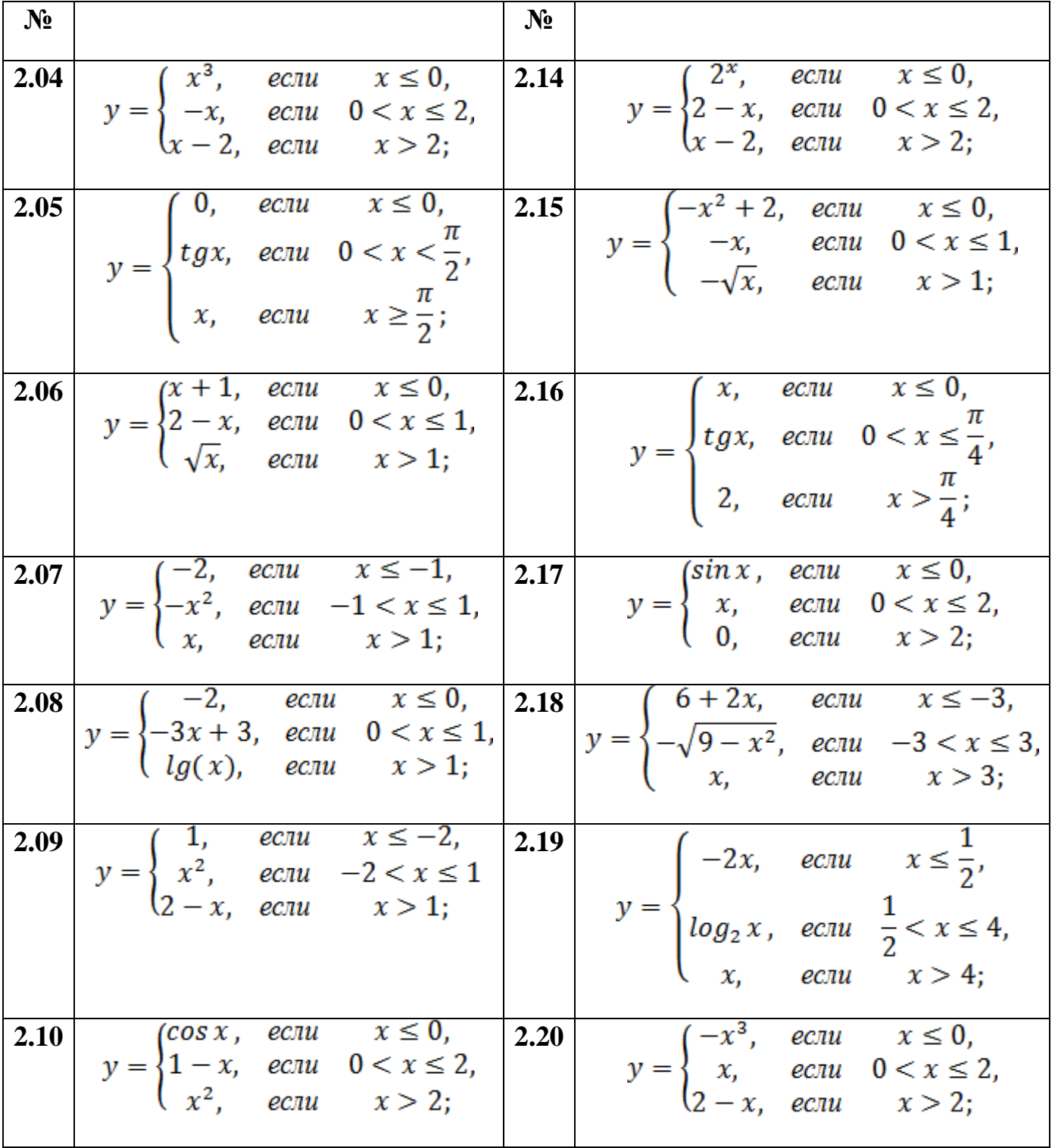

| $N_2$       | $\mathbf a$                                                   | б                                              | B                                         |
|-------------|---------------------------------------------------------------|------------------------------------------------|-------------------------------------------|
| <b>3.01</b> | $y = 2\sqrt{4x+3} - \frac{3}{\sqrt{x^3+x+1}}$                 | $y = (e^{\cos x} + 3)^2$                       | $y = \ln \sin(2x + 5)$                    |
|             | 3.02 $y = x^2 \sqrt{1-x^2}$                                   | $y = \frac{4 \sin x}{\cos^2 x}$                | $y = \arctg e^{2x}$                       |
|             | 3.03 $y = (x^2 - x + \frac{1}{2}) \cdot e^{2x+3}$             | $y = \sqrt[8]{x^2 + 3 \ln x}$                  | $y = \arcsin^2 4x$                        |
|             | 3.04 $y = x\sqrt{(1 + x^2)(1 - x)}$                           | $y = \frac{1}{\lg^2 2x}$                       | $y = \arcsin \sqrt{1-3x}$                 |
|             | $3.05 \left  y = \frac{\sqrt[3]{4x^5 + 2}}{3x^4} \right $     | $y = \arctg\left(\frac{1-x}{x-3}\right)$       | $y = e^{-x^2} \ln \sqrt[3]{1-3x}$         |
|             | 3.06 $y = \frac{x}{\sqrt{a^2 - x^2}}$                         | $y = \frac{\sin^2 x}{2 + 3\cos^2 x}$           | $y = \frac{x \ln x}{x - 1}$               |
|             | 3.07 $y = x \cdot \arctg\sqrt{x}$                             | $y = \sqrt{x^2 + a^2} - a \arcsin \frac{a}{x}$ | $y = \ln \frac{1}{x + \sqrt{x^2 - 1}}$    |
| 3.08        | $y = \frac{1}{\sqrt{x^2 + 1} + 5\sqrt[5]{x^3 + 1}}$           | $y = 2tg^3(x^2 + 1)$                           | $y = 3^{\arctg x}$                        |
| <b>3.09</b> | $y = \sqrt[3]{\frac{(1+x^2)}{(1-x^2)}}$                       | $y = \frac{1}{2}$ tg <sup>2</sup> x + ln cos x | $y = \arctg \frac{x}{1 + \sqrt{1 - x^2}}$ |
|             | 3.10 $y = x \cdot 10^{\sqrt{x}}$                              | $y = \ln(x + \sqrt{a^2 + x^2})$                | $y = x^3$ arctg $\sqrt{x} + 2$            |
| 3.11        | $y = x^2 \sqrt{1 + \sqrt{x}}$                                 | $y = \sin x \cdot e^{\cos x}$                  | arcsin x<br>$y = \frac{1}{\sqrt{1-x^2}}$  |
| 3.12        | $y = 3^{\frac{3}{2}} \left[ x^5 + 5x^4 - \frac{5}{x} \right]$ | $y = 2^x e^{-x}$                               | $y = \sin^2 2 x$                          |

3. Найти производные  $y' = \frac{dy}{dx}$ данных функций

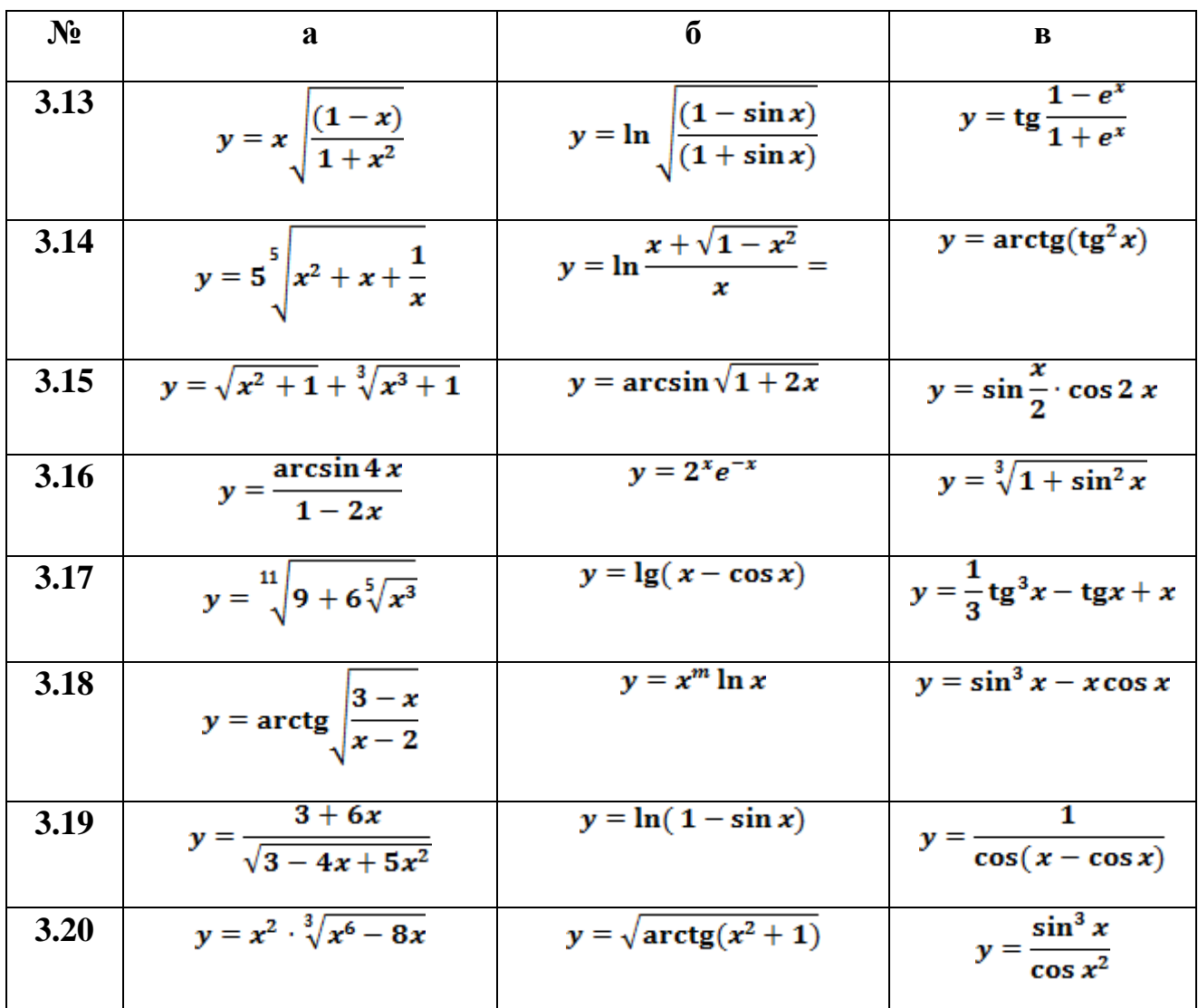

## 4. Исследование функции:

#### а) найти экстремумы функции;

б) методами дифференциального исчисления исследовать функцию и, используя результаты исследования, построить её график.

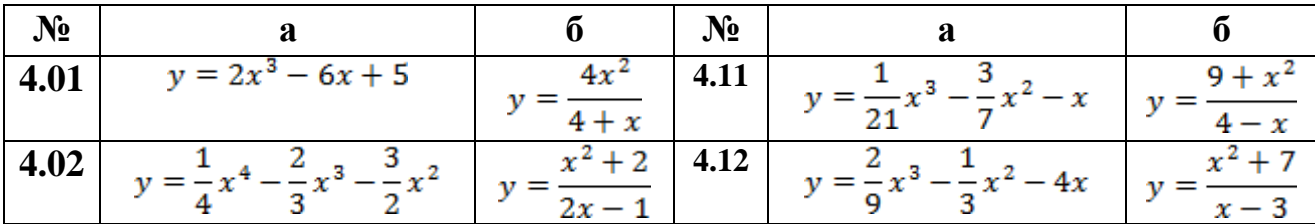

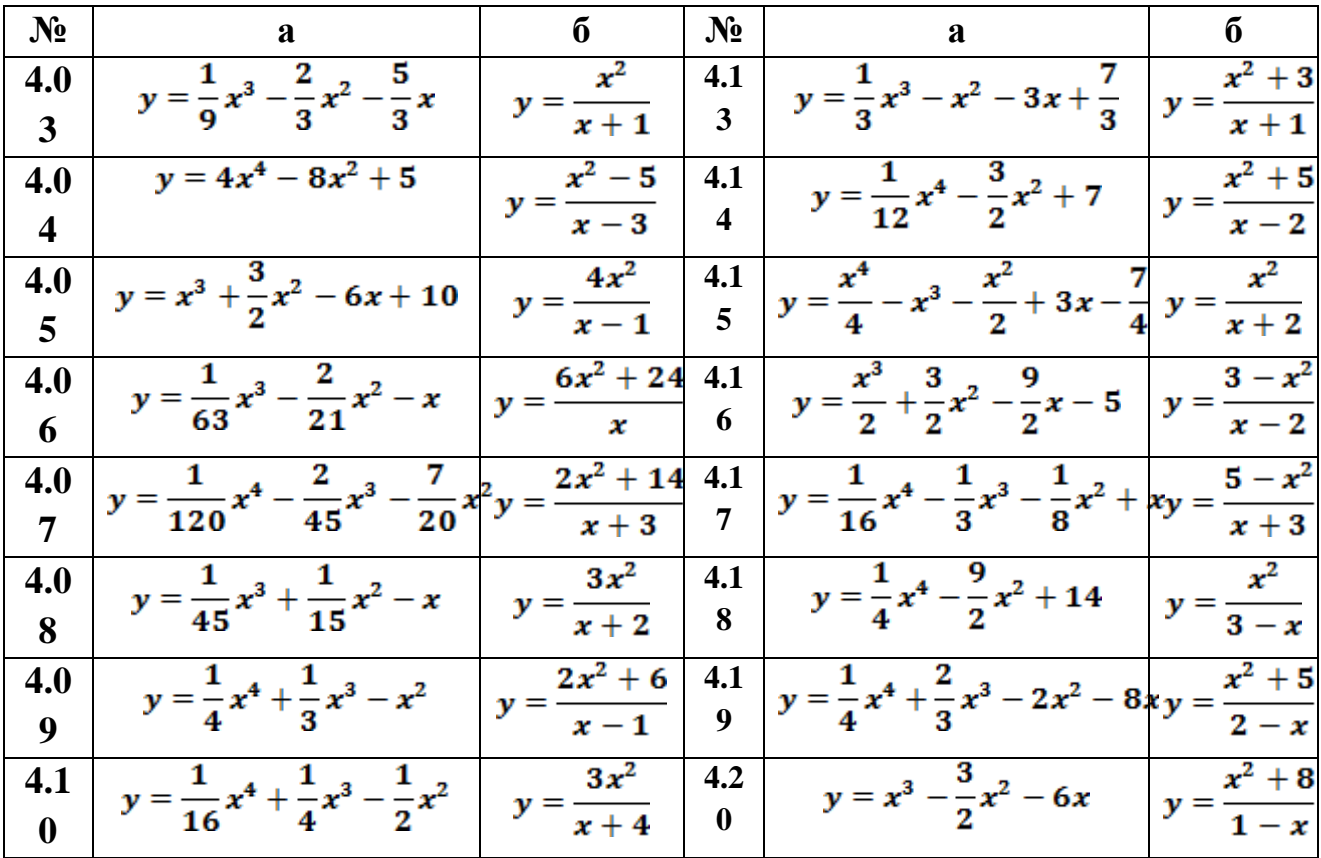

#### **ЛИТЕРАТУРА**

1. Высшая математика для экономистов [Электронный ресурс]: учебник для студентов вузов, обучающихся по экономическим специальностям/ Н. Ш. Кремер [и др.].– Электрон. текстовые данные.–М.: ЮНИТИ-ДАНА, 2017.– 481 c.– Режим доступа: http://www.iprbookshop.ru/74953.html.– ЭБС «IPRbooks».

2. Головин, М. В. Практикум по высшей математике в примерах и задачах. Аналитическая геометрия [Электронный ресурс]: учеб. пособие / М. В. Головин; под ред. А. И. Федосеев. – Электрон. текстовые данные. – М.: Моск. гуманитарный ун-т, 2016. –76 c. — 978-5-906822-38-3. –Режим доступа: <http://www.iprbookshop.ru/50677.html>

3. Черненко, В. Д. Высшая математика в примерах и задачах. Т. 1: учеб. пособие для вузов / В. Д. Черненко. – СПб.: Политехника, 2016. –713 c. –ISBN 978-5-7325-1104-8. –Текст: электронный // Электронно-библиотечная система IPR BOOKS: [сайт]. –URL: http://www.iprbookshop.ru/59550.html (дата обращения: 22.09.2019). –Режим доступа: для авторизир. пользователей.

4. Индивидуальные задания по высшей математике. Ч. 1. Линейная и векторная алгебра. Аналитическая геометрия. Дифференциальное исчисление функций одной переменной [Электронный ресурс]: учеб. пособие/ А. П. Рябушко [и др.].– Электрон. текстовые данные.– Минск: Вышэйшая школа, 2013.– 304 c.– Режим доступа: http://www.iprbookshop.ru/20266.html.– ЭБС «IPRbooks».

5. Математика. Контрольная работа 1 [Электронный ресурс]: метод. указания / Сост. Э. Н. Осипова, Л. И. Король. – СПб.: СПбГУПТД, 2018.– 29 c.– Режим доступа: http://publish.sutd.ru/tp\_ext\_inf\_publish.php?id=2018296, по паролю.

6. Математика. Контрольная работа 2 [Электронный ресурс]: метод. указания / Сост. Э. Н. Осипова, Л. И. Король. – СПб.: СПбГУПТД, 2018.– 25 c.– Режим доступа: [http://publish.sutd.ru/tp\\_ext\\_inf\\_publish.php?id](http://publish.sutd.ru/tp_ext_inf_publish.php?id) =2018295, по паролю.

7. Математика. Контрольные задания № 1, 2 [Электронный ресурс]: метод. указания / Сост. А. А. Денисова, Л. И. Король. – СПб.: СПГУТД, 2015.– 99 c.– Режим доступа: http://publish.sutd.ru/tp\_ext\_inf\_publish.php?id=2301, по паролю.